Did you mean:

participatory

Always correct to "participatory"

Add to personal dictionary

### READING with the CROWD

Did you mean:

participatory

Always correct to "participatory"

Add to personal dictionary

### READING with the CROWD

Did you mean:

participatory

Always correct to "participatory"

Add to personal dictionary

### READING with the CROWD

Did you mean:

participatory

Always correct to "participatory"

Add to personal dictionary

### READING with the CROWD

# = used by public (accessible, intuitive, inviting) open to public

#### Farm Security Administration/Office of War Information Black-and-White **Negatives**

**图Print Soubscribe Share/Save** 

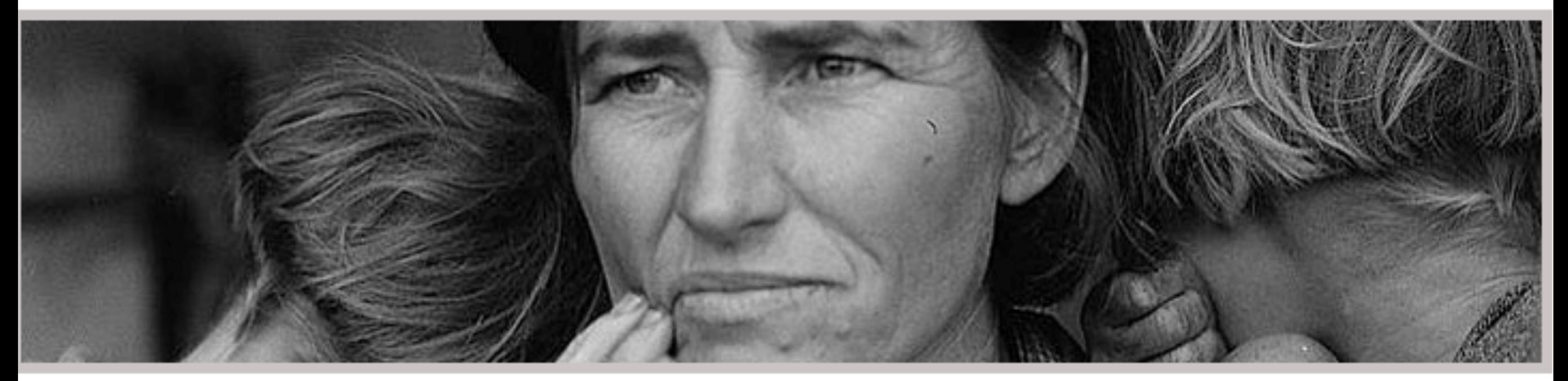

ligrant Mother. Dorothea Lange, 1936.

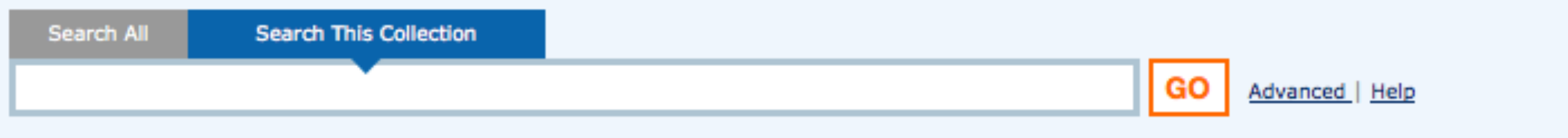

Most images are digitized | All jpegs/tiffs display outside Library of Congress | View All

#### **About the FSA/OWI Black-and-White Negatives**

The photographs in the Farm Security Administration - Office of War Information Photograph Collection form an extensive pictorial record of American life between 1935 and 1944. This U.S. government photography project was headed for most of its existence by Roy E. Stryker, who guided the effort in a succession of government agencies: the Resettlement Administration (1935-1937), the Farm Security Administration (1937-1942), and the Office of War Information (1942-1944). The collection also includes photographs acquired from other governmental and non-governmental sources, including the News Bureau at the Offices of Emergency Management (OEM), various branches of the military, and industrial corporations.

In total, the black-and-white portion of the collection consists of about 175,000 black-and-white film negatives, encompassing

Photogrammar

Home Maps $-$  Search

Abou

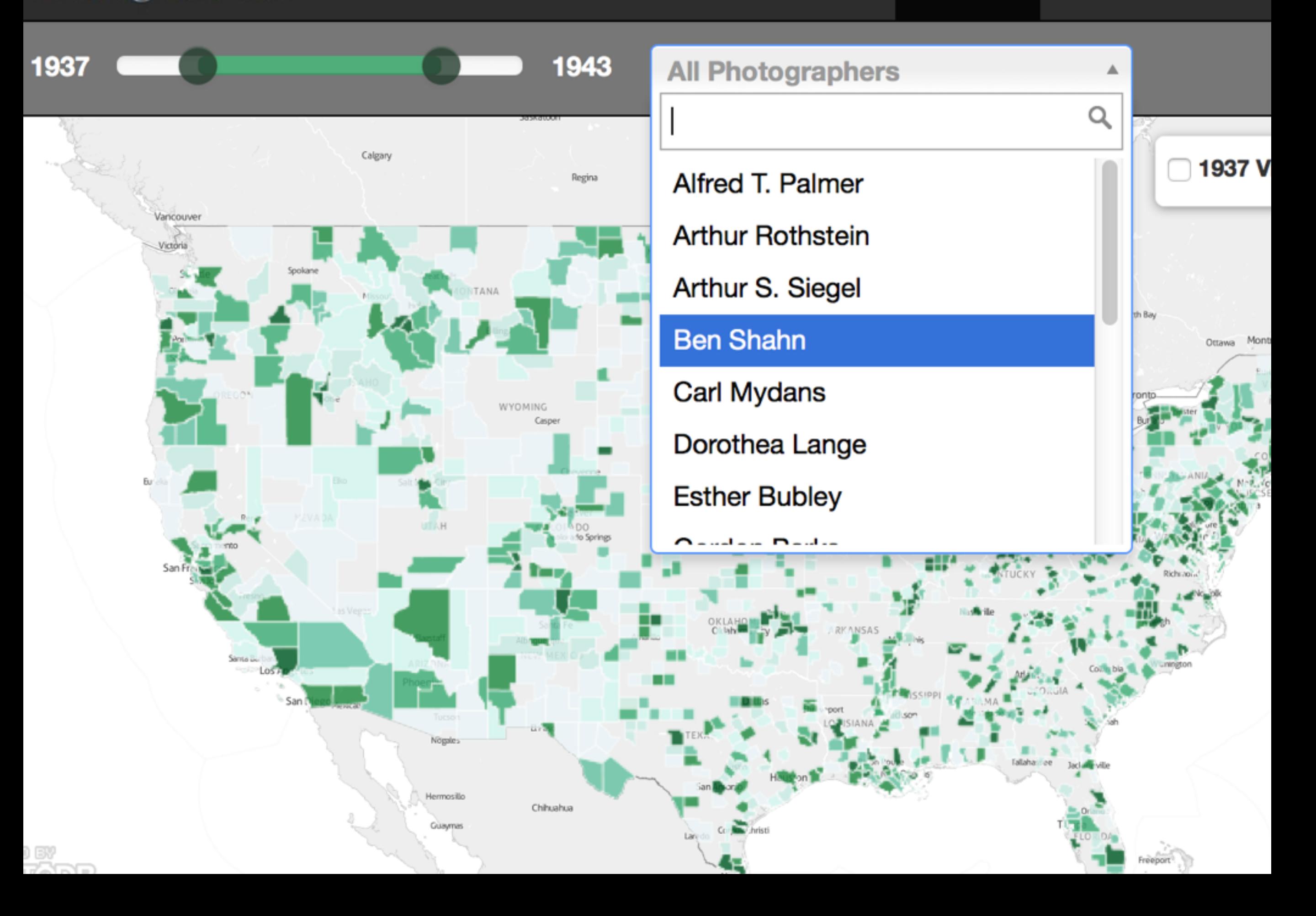

# Design for participation

### = *audience interaction*

# Design for participation

### = *audience interaction*

Participatory design

# Design for participation

### = *audience interaction*

Participatory design

= *audience shapes project*

# Design for participation +

# Participatory design

## = *Community ownership*

About the William Blake Archive

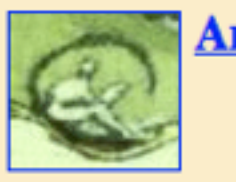

**Archive at a Glance** 

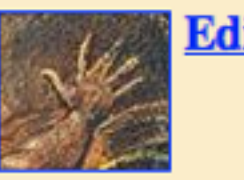

**Editorial Principles** 

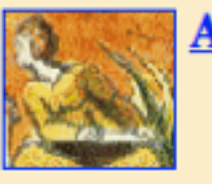

**About the Editors** 

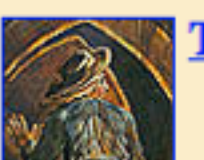

**Tour of the Archive** 

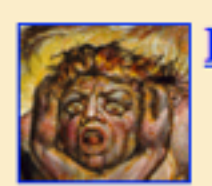

**How to Use the Archive (Help Documentation)** 

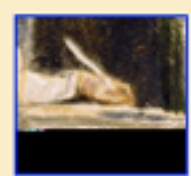

**Contributing Collections** 

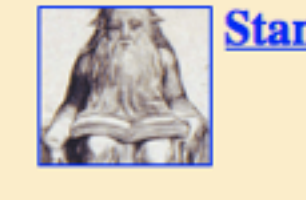

**Standard References and Abbreviations** 

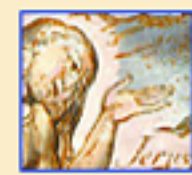

**Frequently Asked Questions** 

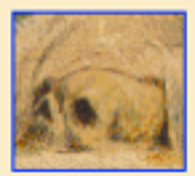

**Technical Summary** 

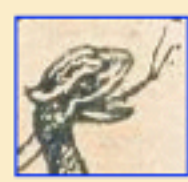

**Articles about the Archive** 

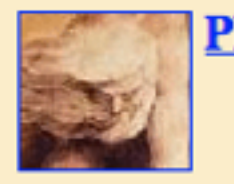

**Plan of the Archive** 

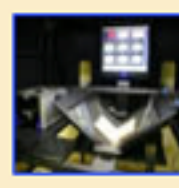

The Blake Archive in the Context of CDLA

#### **Search the William Blake Archive**

[Short tutorial | Complete documentation ]

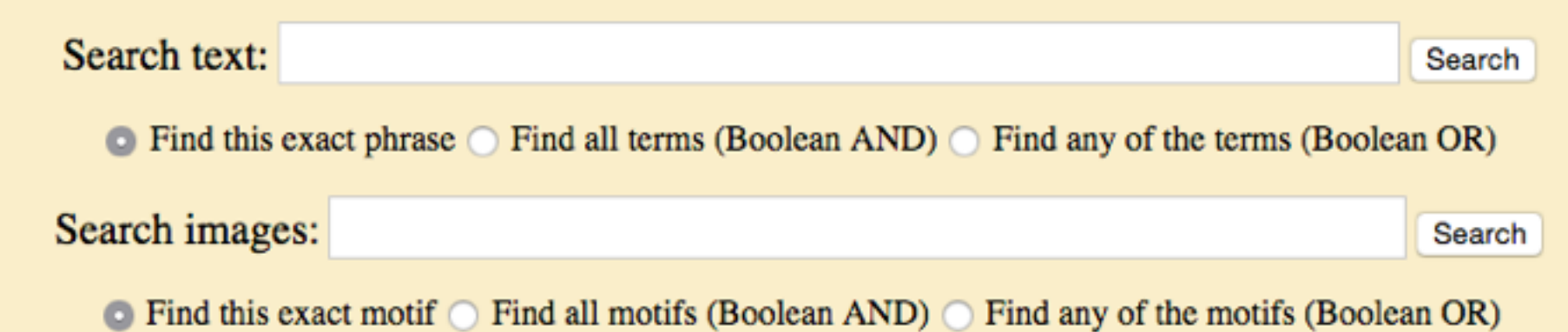

[Show complete list of categories and terms used for image search ]

#### **Figures: Types**

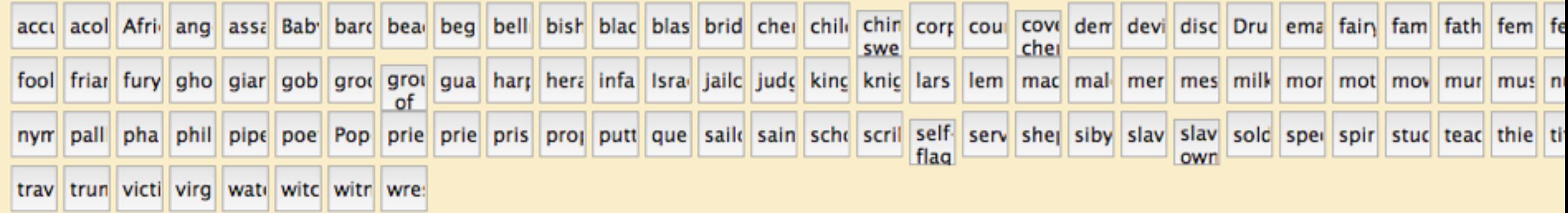

#### **Figures: Characters**

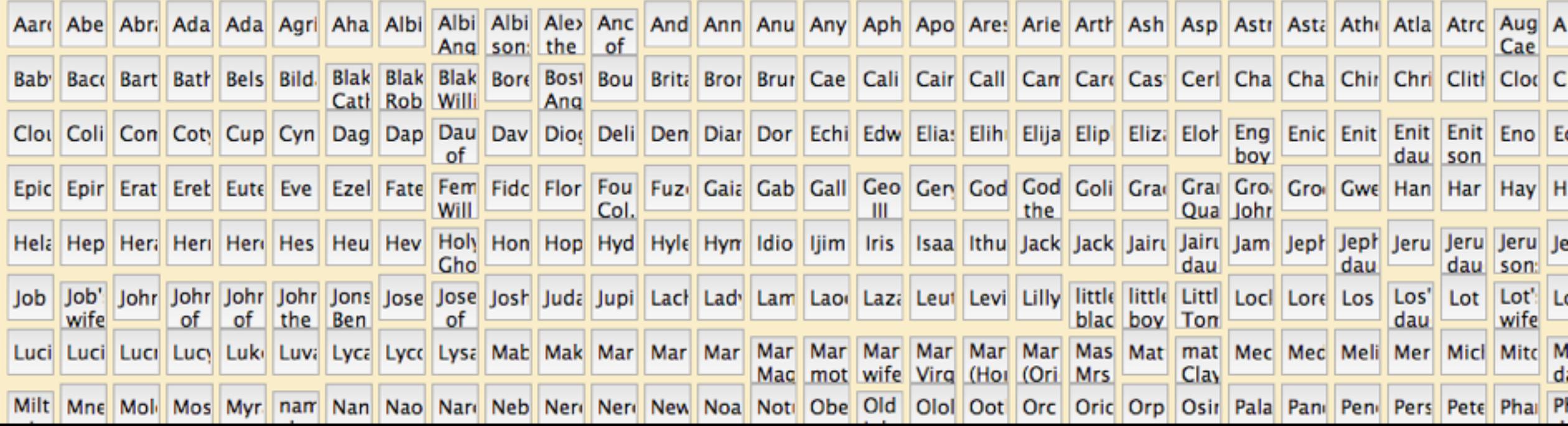

# design

# for participation

= ???

#### HOME > PROJECTS > SMITHSONIAN INSTITUTION ARCHIVES > GULL NOTES (2 OF 3) **TRANSCRIBE PAGE 42 OF 223**

 $\overline{G}$ unca, Nov. 12, 1955, In As a renavother can of coliciting with both minimalicaped. Obversel well Can connoti that porture witterware typicional over this  $6 - 1 - 3 - 1 - 1 - 5 - 1 - 3 - 1 - 3 - 1$ 1986-88 28686888688  $0.00.00.00.$  $a_1 + b_2 + c_3 + d_4 + d_5 + d_6 + d_7 + d_8 + d_9 + d_1 + d_2 + d_3$ A back receipting with fich feems yearous. On fourth returnment a minute, has obviously sunklemed fich Studs Of capin (Punts Alent Parner in Solon) This might concernate bet both 4:40 X 20 has auction Just nove or Cinquistantial. Poeth Budy at may OCE, parade accurel, rome dutame apart, in ago U. Currying sugest occasion Old this unch intermited by felicit Pauces Operain. Then a back Then of O menere there is still A). Mutual 1 - cht superiore Thursday, start to prese Staturature state attach and to state start attentiale gold before attack - Opet after attack awn. U. Interior It on special sensitives accompanied by dight sideto ride head-therming (HT). Lealy like "newcurden", like gull in alar Portule Placealio rioted HT in arrival St Rare. agains down I have used winning of fight See after lacer,

This transcription is currently pending review, please log in and help to review.

#### **TRANSCRIPTION FORM**

#### Transcription

E

[[underline]]inca[[/underline]], Nov. 1 Have seen another case of soliciting wi wings drooped, several cases with one w drooped. 4:00 [[image-- bird with head pointing upwar wings folded on its back with back feat fluffed over the wings. There are three and exclamation marks pointing at the b back, head, and throat. ]] Obviously much less common than posture wing tips crossed over tail. [[image- in margin, asterisk with words  $mate'$ ]]

Notes on Transcribing this page (optional)

### Archives.gov/Citizen-Archivist

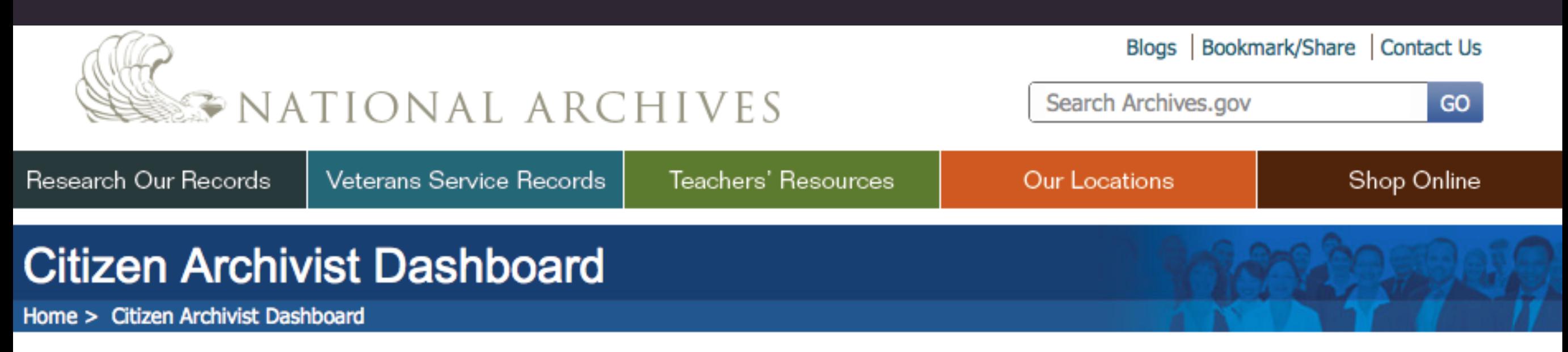

### One Day... All of our records will be online. You can help make it happen.

You can become a citizen archivist — just click one of the options below to get started. You can also make suggestions or volunteer in person.

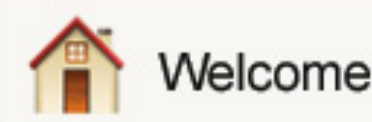

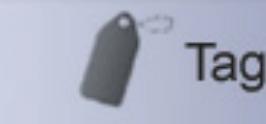

Transcribe

**We Can Do It!** 

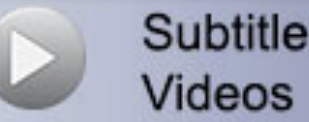

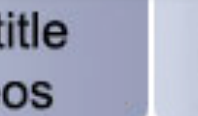

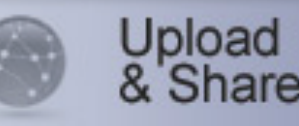

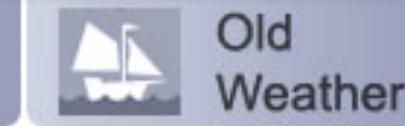

Ш

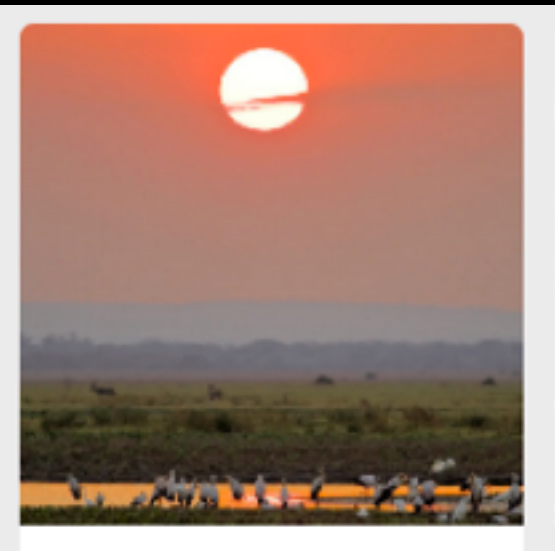

#### WildCam Gorongosa

Identify animals in trail camera images from Gorongosa National Park!

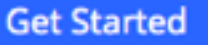

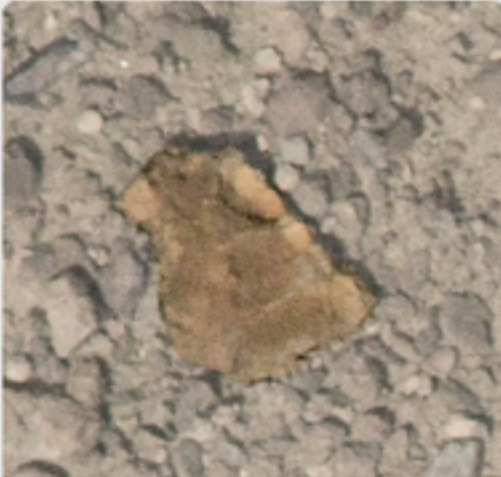

**Fossil Finder** Join us in the search and discovery of fossils at Lake Turkana, Kenya.

**Get Started** 

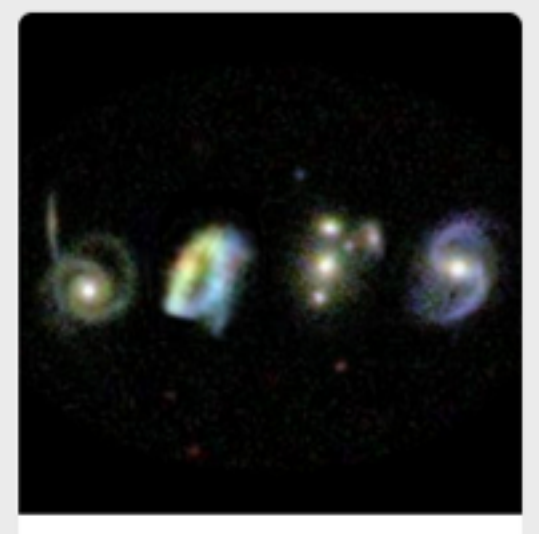

Galaxy Zoo: Bar Lengths Measure the engines of evolution in disk galaxies.

**Get Started** 

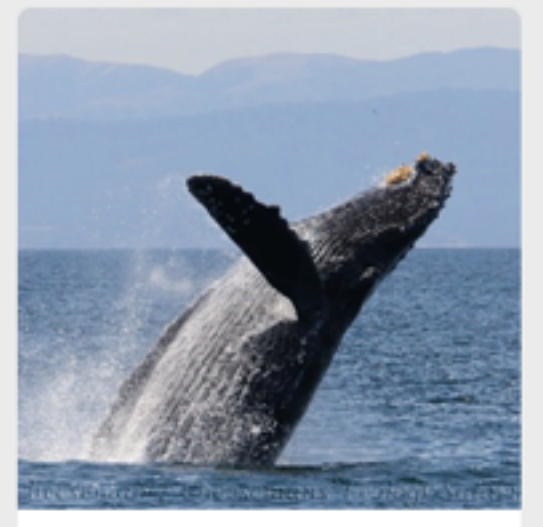

#### Whales as Individuals

Help us identify individual Humpback Whales by clueing our computer algorithms in to patterns on their tails

**Get Started** 

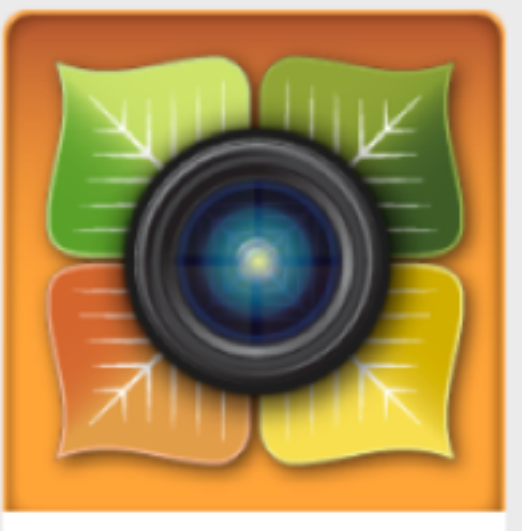

Season Spotter Image Marking

Help keep an eye on changing seasons by marking images!

**Get Started** 

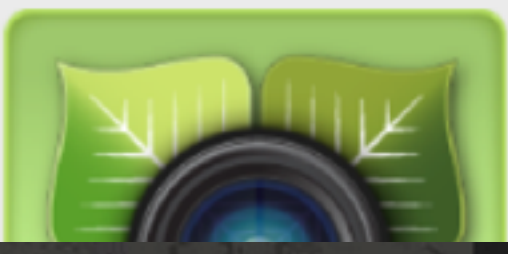

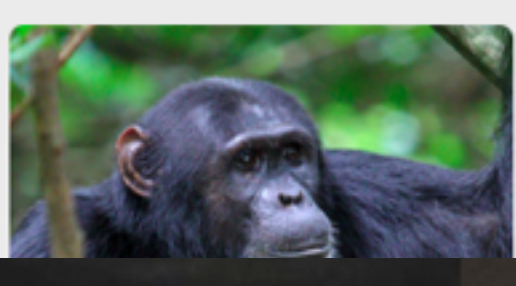

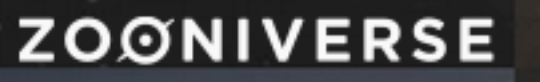

### **People-Powered Research**

The Zooniverse provides opportunities for people around the world to contribute to real discoveries in fields ranging from astronomy to zoology. Welcome to the largest online platform for collaborative volunteer research.

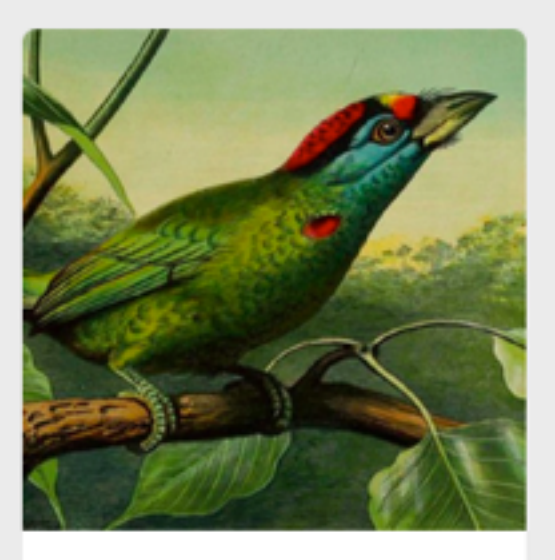

#### **Science Gossip**

Uncover the history of citizen science. Help us to classify their drawings and map the origins of citizen science.

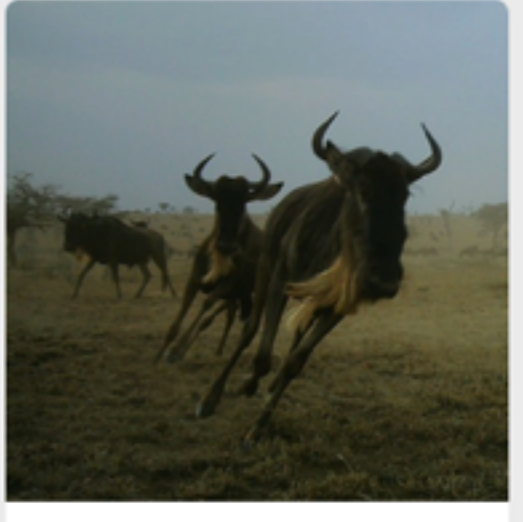

#### **Wildebeest Watch**

Explore collective intelligence in wildebeest!

#### **Get Started**

**Get Started** 

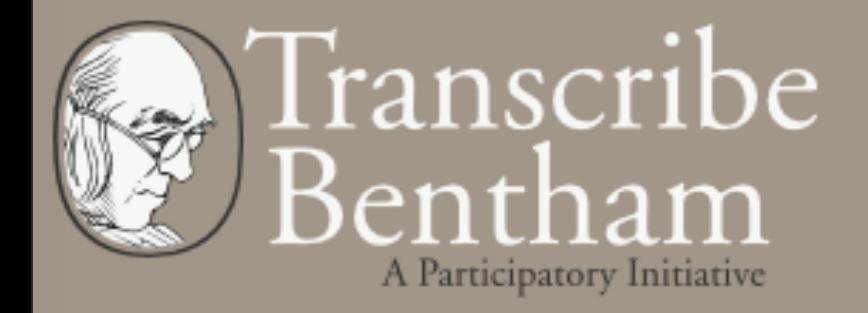

### mm

### WarDepartmentPapers.org

#### Request for pay for Captain James Wilson

#### **DOCUMENT INFORMATION**

December 6, 1776 **Date** 

Joseph Howell (primary) **Author Name** 

- **Recipient Name** General William Irvine (primary)
- The author examines the request for pay for Captain James Wilson and, after a thorough examination of the **Summary** records, finds the request unwarranted. Indeed, Wilson may have been given more pay than was due him.

**Document Format** Author's Letterbook Copy

Collection: National Archives and Records Administration: Ltrs Sent, J Howell, Comm. Accounts, RG93 **Source** 

View Full-Size Image

98 99 100 101 102 103 104 105 106  $\blacktriangleright$   $\blacktriangleright$ Jump to page

102 bailes li De enttemen

### BuildingInspector.NYPL.org

The New York Public Library presents

### **BUILDING INSPECTOR**

Kill Time. Make History.

Welcome citizen cartographers! Help unlock New York City's past by identifying buildings and other details on beautiful old maps.

#### **GET STARTED**

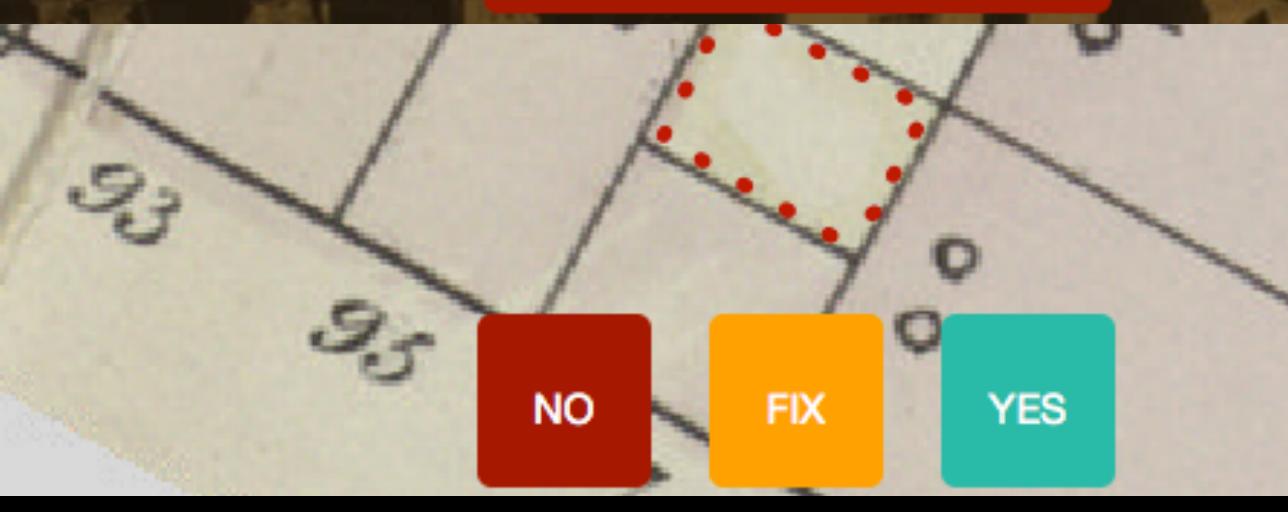

NEW MAPSI

(Q

### Whaling.OldWeather.org

**MARK** 

**TRANSCRIBE** 

**ABOUT** 

**TEAM DISCUSS**   $000$ 

### Old Weather I Whaling

Explore the Arctic of the past from the deck of a whaling ship.

Whalers have sought their quarry in perilous Arctic waters for centuries. Discover in their ships' logbooks new clues about climate and history. Scientists and historians alike have much to learn from these logs - but first they need your help to mark and transcribe them.

Check out other Old Weather projects >

**Start Marking >** 

**Start Transcribing >** 

Threads are not formed under weight The Strand them form -> Protecs, Rendonness ( wride ?) (wide) to tally new, experimental and finee; **IIAM** Thuking none personal, estistics tran in Portrail Philology Where everything is borrowed from simeone breeze du . Different moder of the First The connection Tide Monologue

and free them a'.

out

ANY L

arms

agan mer

Madeline the mare?

marching. No, agallop: deline the mare.

without end.

30

They came down the steps from Leahy's terrace prudently, Frauenzimmer: and down the shelving shore flabbily, their splayed feet sinking in the silted sand. Like me, like Algy, coming down to our mighty mother. Number one swung lourdily her midwife's bag, the other's gamp poked in the beach. From the liberties, out for the day. Mrs Florence MacCabe, relict of the late Patk MacCabe, deeply lamented, of Bride Street. Raw naturied that he  $(C_{\mathcal{F}},\mathcal{V})$ (31) Alginian will read,

Ineluctable modality of the visible: at least that if no more, thought through my eyes. Signatures of all things I am here to read, seaspawn and seawrack, the nearing tide, that rusty boot. Snotgreen, bluesilver, rust:

The diagram and the base of the momentum interesting to the same of the same of the same of the same of the same in the and same in the same of the same in the same of the same in the same in the same in the same in the s

Won't you come to Sandymount, Madeline the mare?

Rhythm begins, you see. I hear. A catalectic tetrameter of iambs marching. No, agallop: deline the mare.

#### Image by cobra (CC BY SA on Flickr) And the setting of the series of the Screenshot from [InfiniteUlysses.com](http://InfiniteUlysses.com)

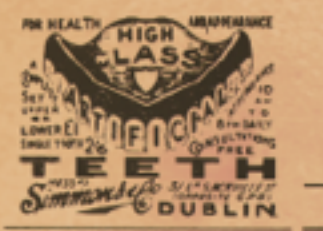

### $\frac{1}{2}$

NEW SERIES-NO. 7131.

DUBLIN: THURSDAY, JUNE 16, 1904.

ONE HALFPENNY.

FREEMAN'S JOURNAL

IF YOU

Drawing by Rob Berry (UlyssesSeen.com), color by Dan Pepito

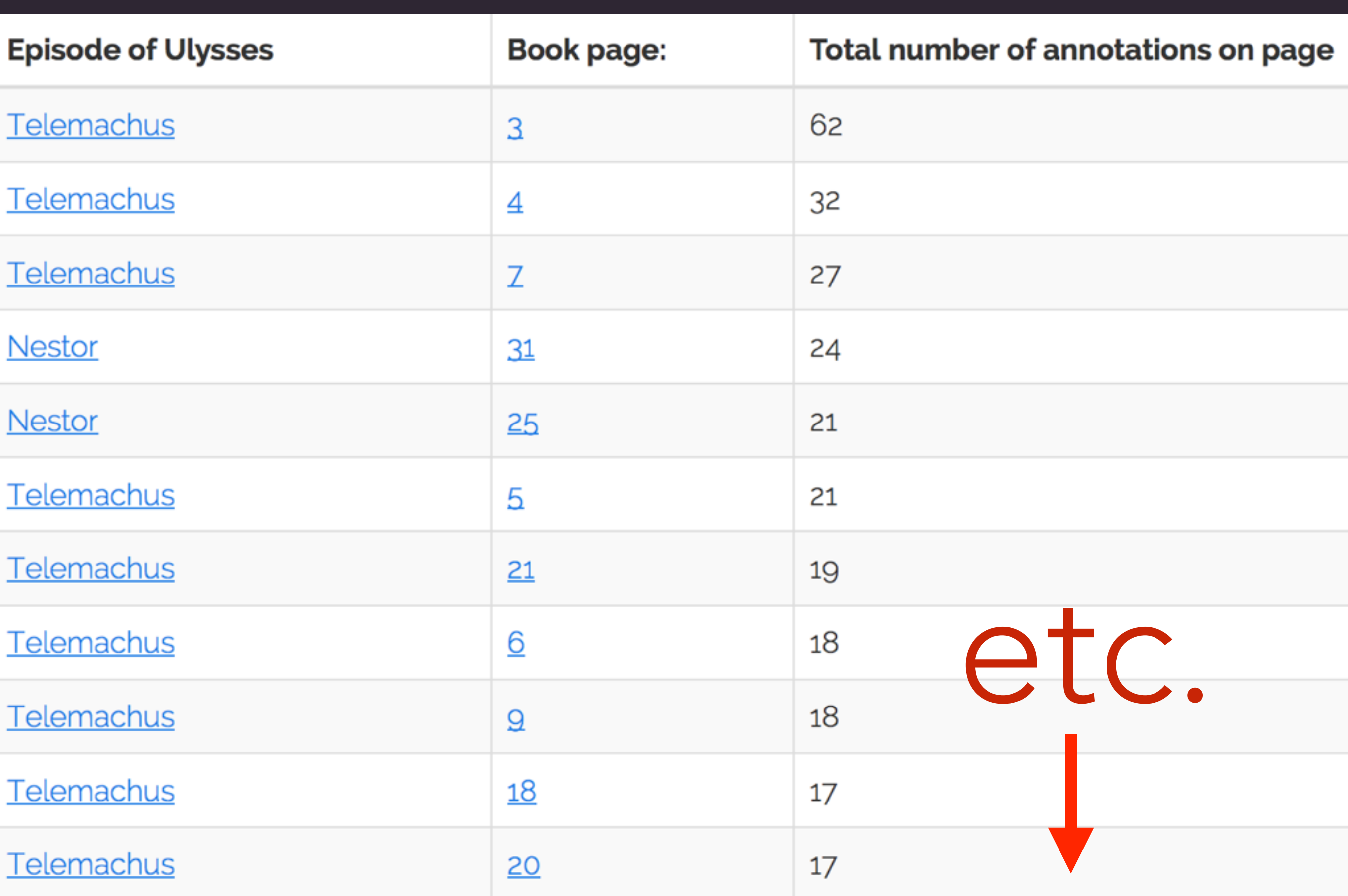

# allthe *I* annotations ... (filter)... just the fations<br>i want to read

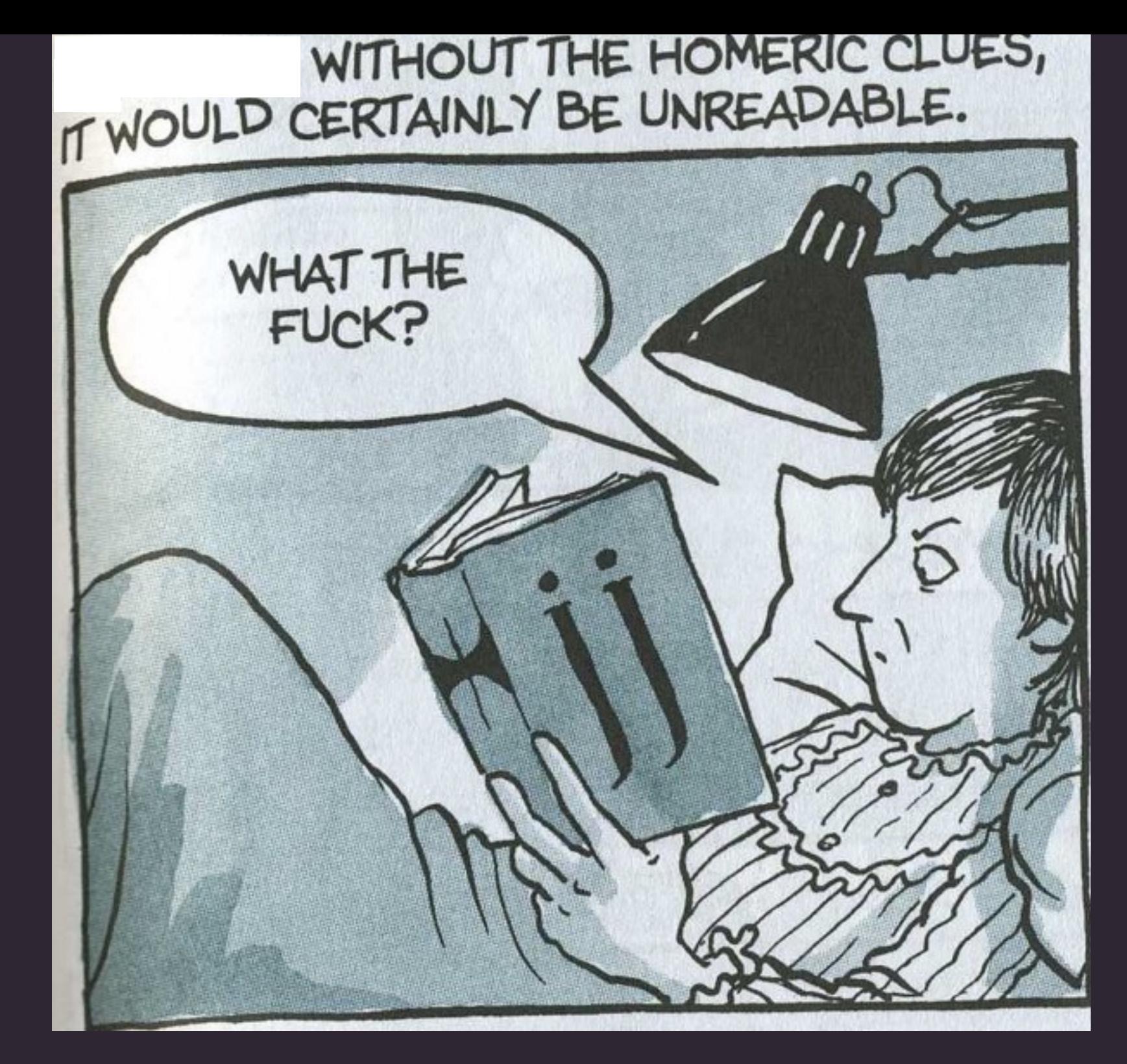

# *Ulysses* is hard to read.

From Alison Bechdel's graphic novel *Fun Home*.

ロジェスムエミ ズイシリユ

#### Photo by Eve Arnold, 1955.

Unase a nosotros para un baño Bloomsday en la playa:<br>BAÑO! CHAPUZON! o ENCONTRARS! Fuengirola, a las 8 de la mañana<br>En frente del Hotel Florida. Domingo, 16 de junio, 2013.

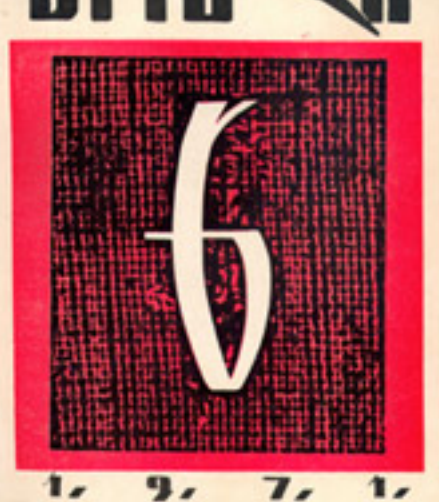

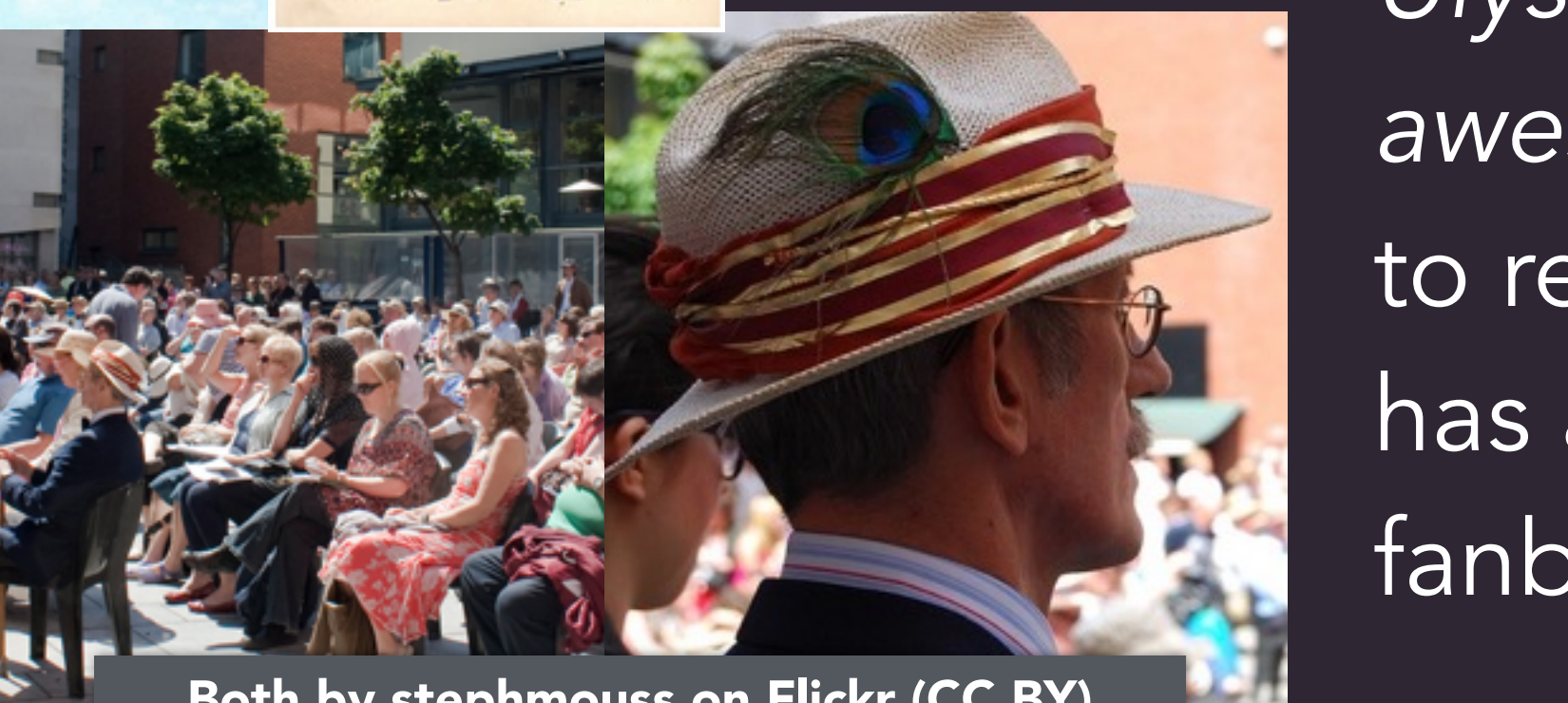

*Ulysses* is *awesome* to read (& has a large fanbase).

By Rob Berry (w/permission)

Both by stephmouss on Flickr (CC BY)

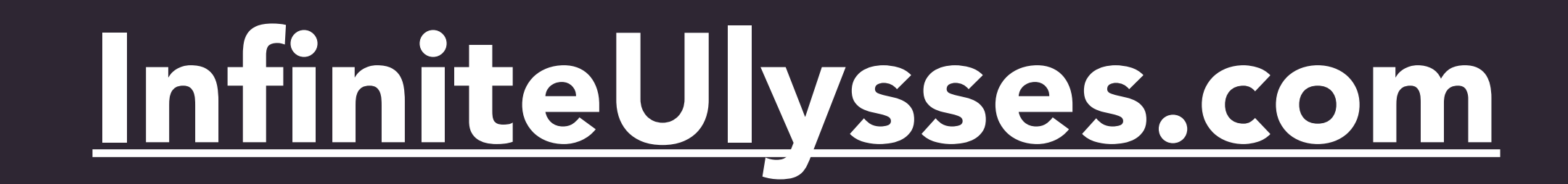

Contact

Sign Up!

Log In

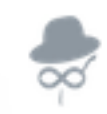

**Infinite Ulysses** 

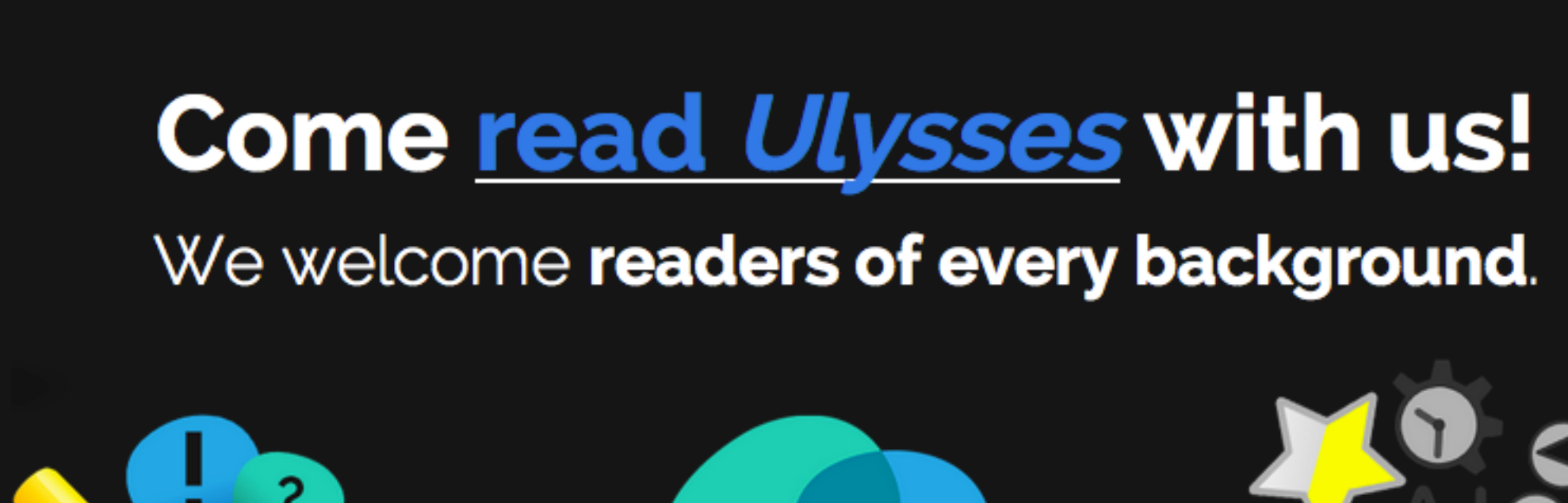

Credits

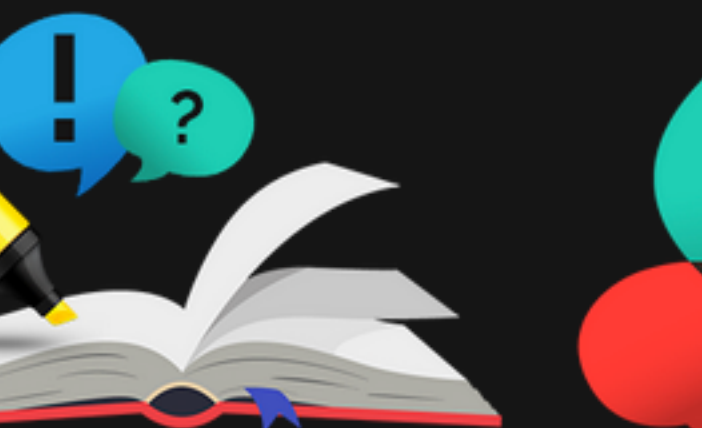

About

Research

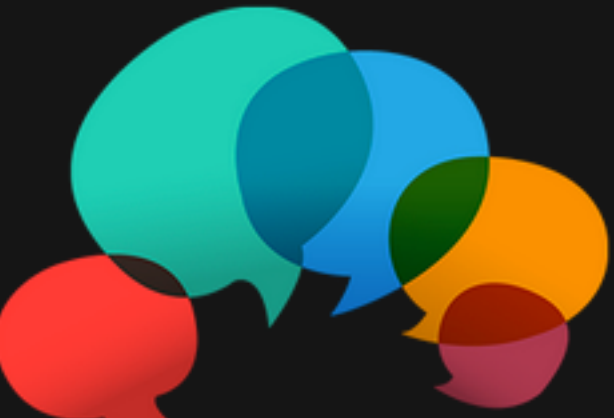

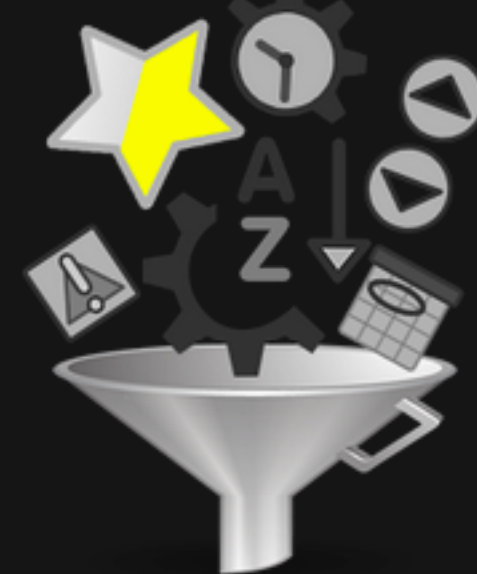

Bela Model

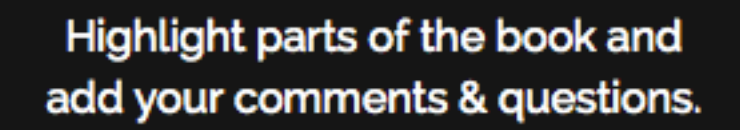

Read interpretations & help left by other readers.

Customize the annotations you see to just the ones you need!

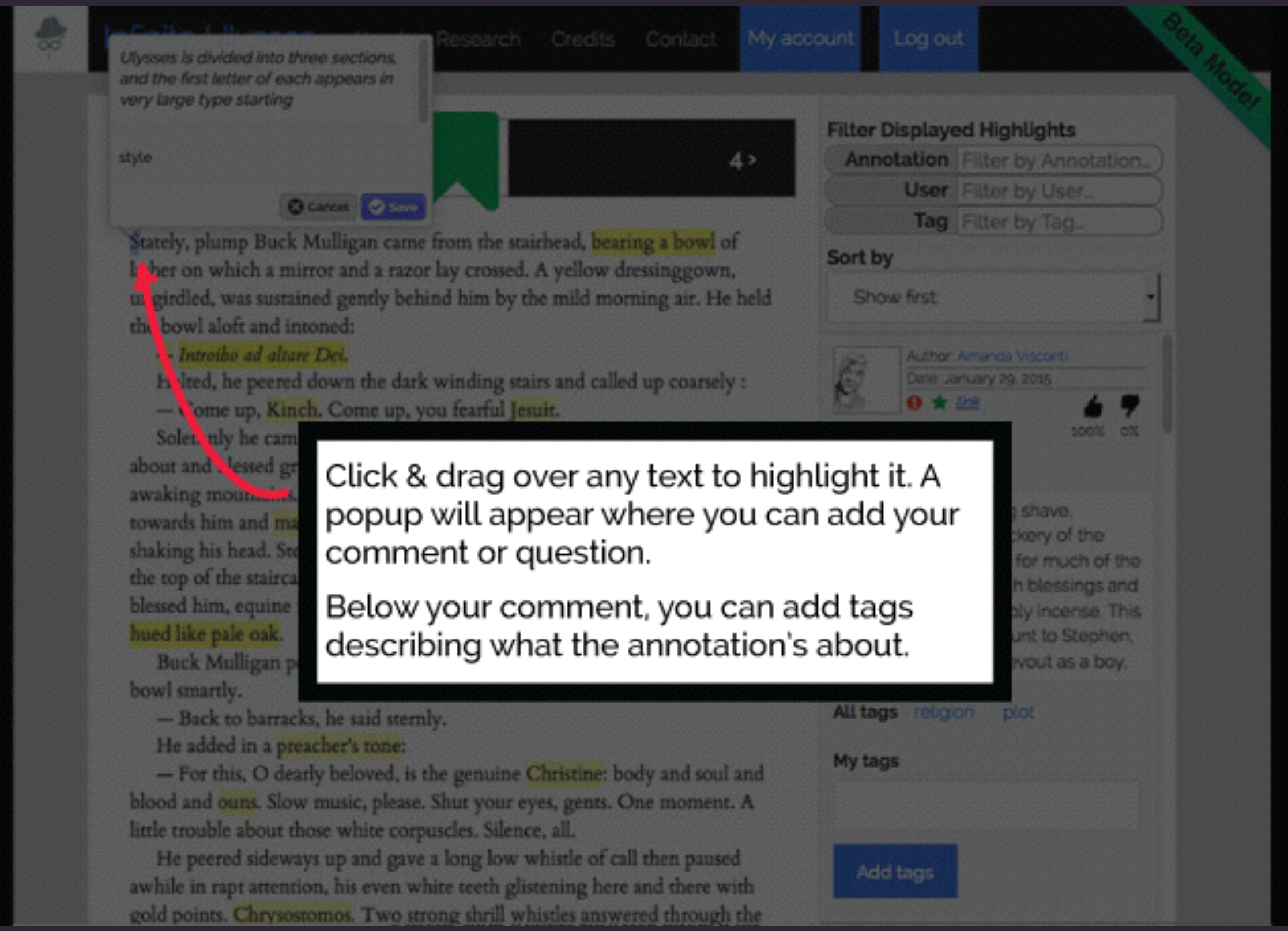

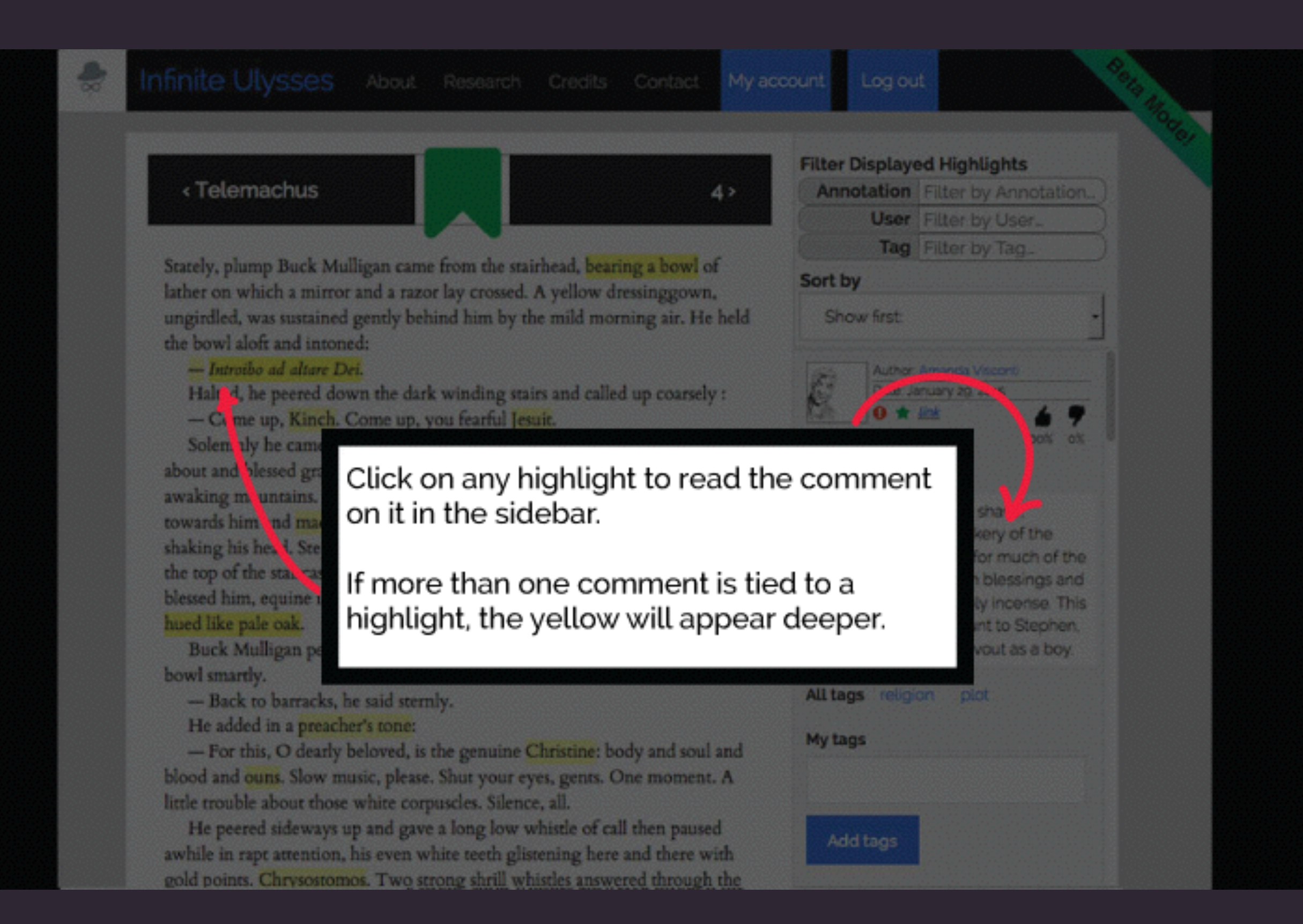

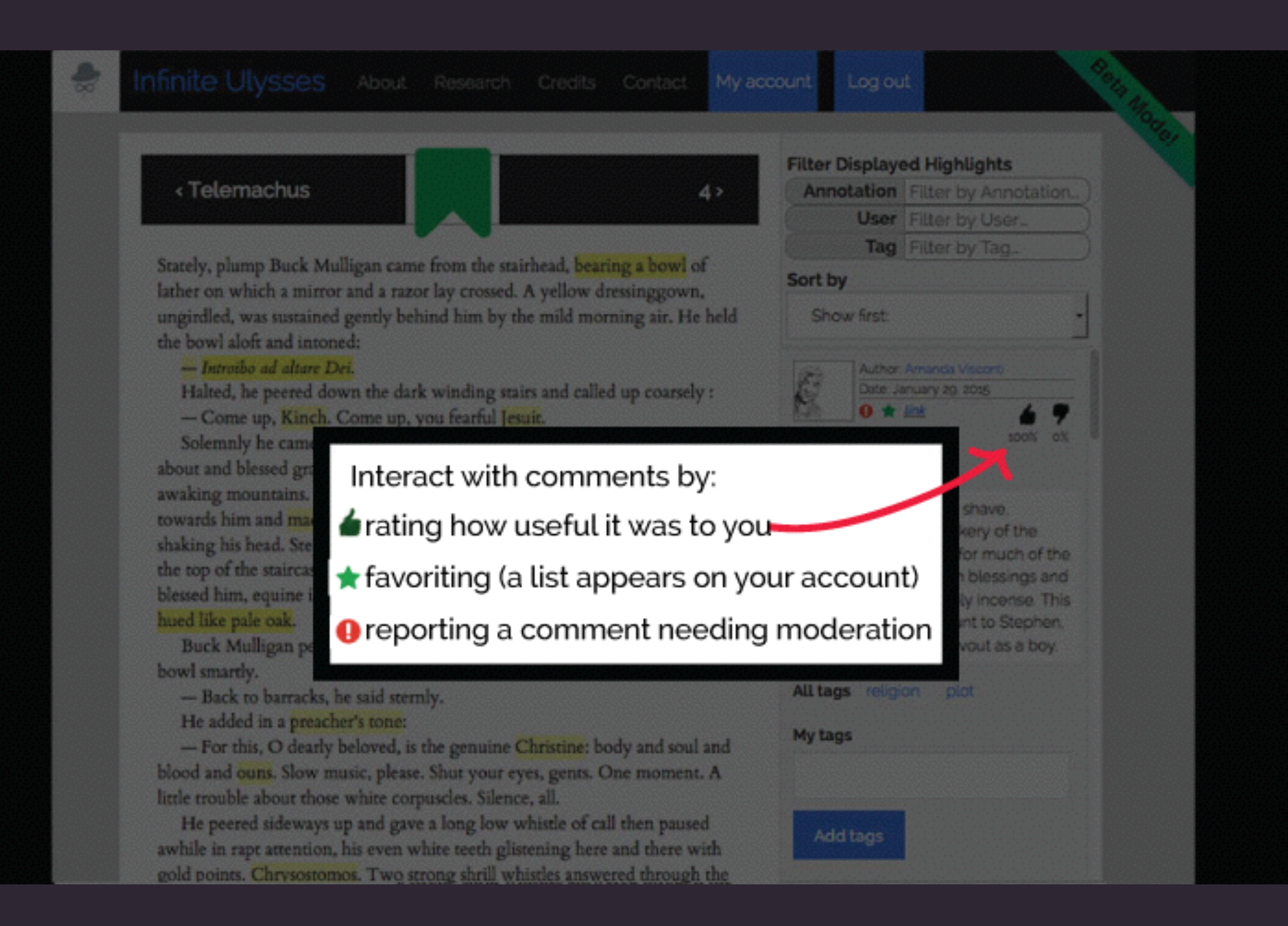

My account Log out

4>

#### <Telemachus

Stately, plump Buck Mulligan came from the stairhead, bearing a bowl of lather on which a mirror and a razor lay crossed. A yellow dressinggown, ungirdled, was sustained gently behind him by the mild morning air. He held the bowl aloft and intoned:

#### - Introibo ad altare Dei.

Halted, he peered down the dark winding stairs and called up coarsely : - Come up, Kinch. Come up, you fearful Jesuit.

Solemnly he came forward and mounted the round gunrest. He faced about and blessed gravely thrice the tower, the surrounding country and the awaking mountains. Then, catching sight of Stephen Dedalus, he bent towards him and made rapid crosses in the air, gargling in his throat and shaking his head. Stephen Dedalus, displeased and sleepy, leaned his arms on the top of the staircase and looked coldly at the shaking gurgling face that blessed him, equine in its length, and at the light untonsured hair, grained and hued like pale oak.

Buck Mulligan peeped an instant under the mirror and then covered the bowl smartly.

- Back to barracks, he said sternly.

He added in a preacher's tone:

- For this, O dearly beloved, is the genuine Christine: body and soul and blood and ouns. Slow music, please. Shut your eyes, gents. One moment. A

uscles. Silence, all.

a long low whistle of call then paused ite teeth glistening here and there with

gota points. Chrysostomos. Two strong shrill whistles answered through the calm.

- Thanks, old chap, he cried briskly. That will do nicely. Switch off the current, will you?

#### Beta Mode! **Filter Displayed Highlights Annotation** Filter by Annotation. **User** Filter by User... Tag Filter by Tag... Personalize Sort by Show first: Author: Amanda Visconti Date: February 14, 2015 50% 50% Quote:

Text: Stephen and Mulligan are friends, yet there's a tension between them. Stephen is an aspiring writer, while Mulligan is a medical student who also writes (mostly humorous works, it seems: he's modeled on Joyce's acquaintance Oliver St. John Gogarty, an actual Irish poet). There's tension between the two over their acceptance into Dublin's literary circle. in part because Stephen sees Mulligan as betraying Ireland by playing to what the English want.

**All tags** Joyce spoiler

meaning

looked coldly

#### **Read annotations**

<Telemachus

Read book & annotate

My account Log out

4>

#### <Telemachus

Stately, plump Buck Mulligan came from the stairhead, bearing a bowl of lather on which a mirror and a razor lay crossed. A yellow dressinggown, ungirdled, was sustained gently behind him by the mild morning air. He held the bowl aloft and intoned:

#### - Introibo ad altare Dei.

Halted, he peered down the dark winding stairs and called up coarsely : - Come up, Kinch. Come up, you fearful Jesuit.

Solemnly he came forward and mounted the round gunrest. He faced about and blessed gravely thrice the tower, the surrounding country and the awaking mountains. Then, catching sight of Stephen Dedalus, he bent towards him and made rapid crosses in the air, gargling in his throat and shaking his head. Stephen Dedalus, displeased and sleepy, leaned his arms on the top of the staircase and looked coldly at the shaking gurgling face that blessed him, equine in its length, and at the light untonsured hair, grained and hued like pale oak.

Buck Mulligan peeped an instant under the mirror and then covered the bowl smartly.

- Back to barracks, he said sternly.

He added in a preacher's tone:

- For this, O dearly beloved, is the genuine Christine: body and soul and blood and ouns. Slow music, please. Shut your eyes, gents. One moment. A

uscles. Silence, all.

a long low whistle of call then paused ite teeth glistening here and there with

gota points. Chrysostomos. Two strong shrill whistles answered through the calm.

- Thanks, old chap, he cried briskly. That will do nicely. Switch off the current, will you?

#### Beta Mode! **Filter Displayed Highlights Annotation** Filter by Annotation. **User** Filter by User... Tag Filter by Tag... Personalize Sort by Show first: Author: Amanda Visconti Date: February 14, 2015 50% 50% Quote:

Text: Stephen and Mulligan are friends, yet there's a tension between them. Stephen is an aspiring writer, while Mulligan is a medical student who also writes (mostly humorous works, it seems: he's modeled on Joyce's acquaintance Oliver St. John Gogarty, an actual Irish poet). There's tension between the two over their acceptance into Dublin's literary circle. in part because Stephen sees Mulligan as betraying Ireland by playing to what the English want.

**All tags** Joyce spoiler

meaning

looked coldly

#### **Read annotations**

<Telemachus

Read book & annotate

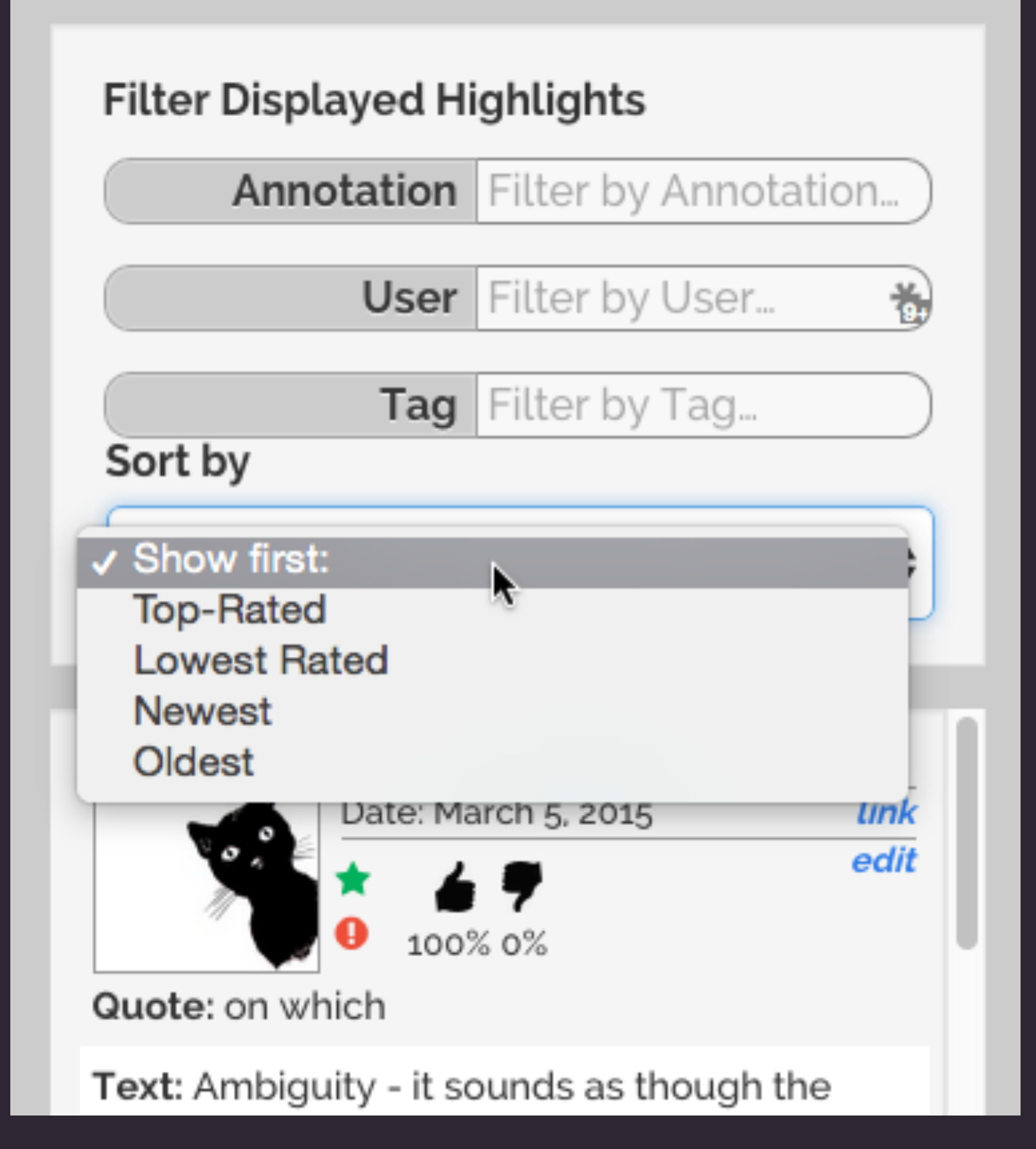

### filter & sort annotations

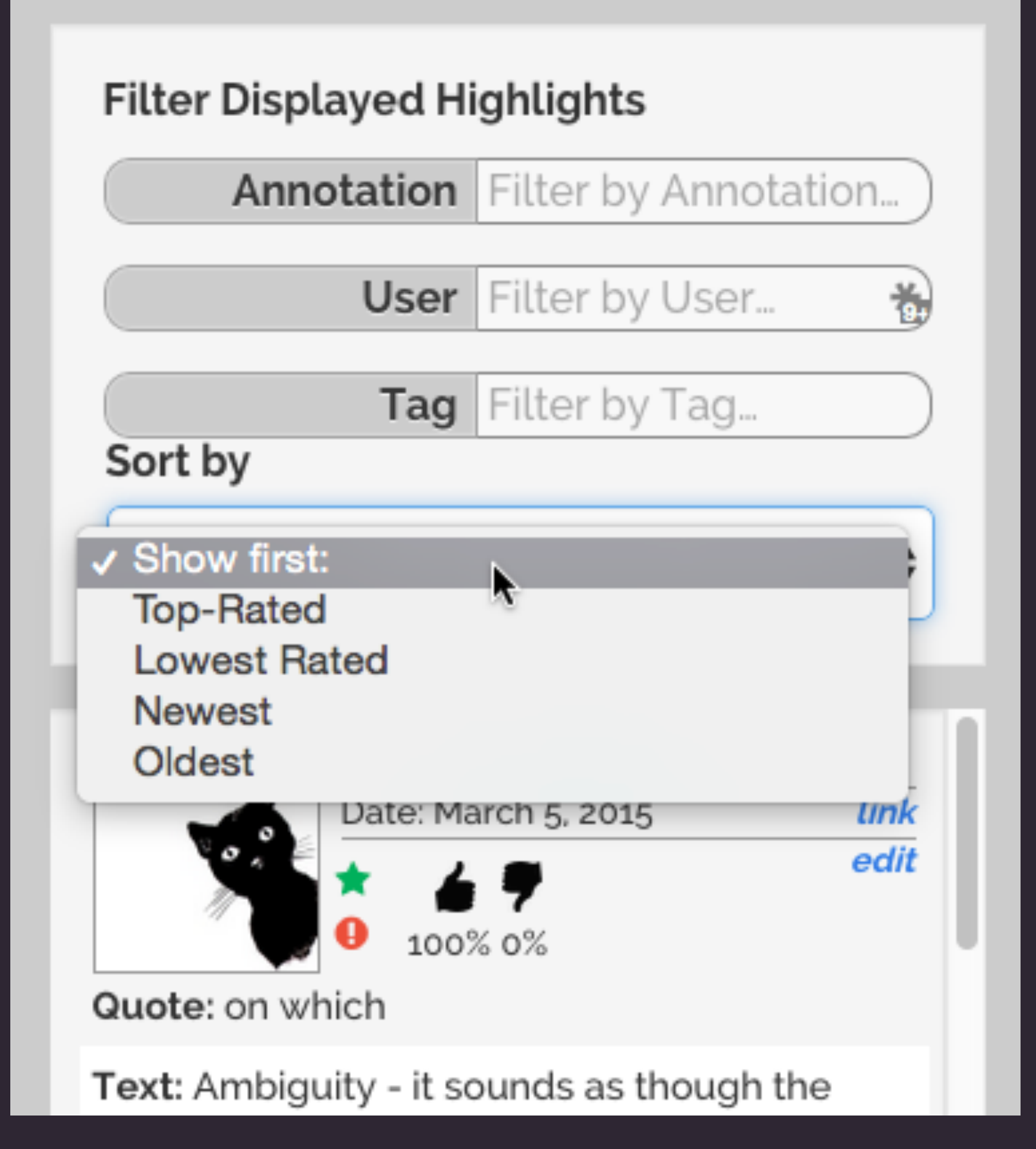

### filter & sort annotations

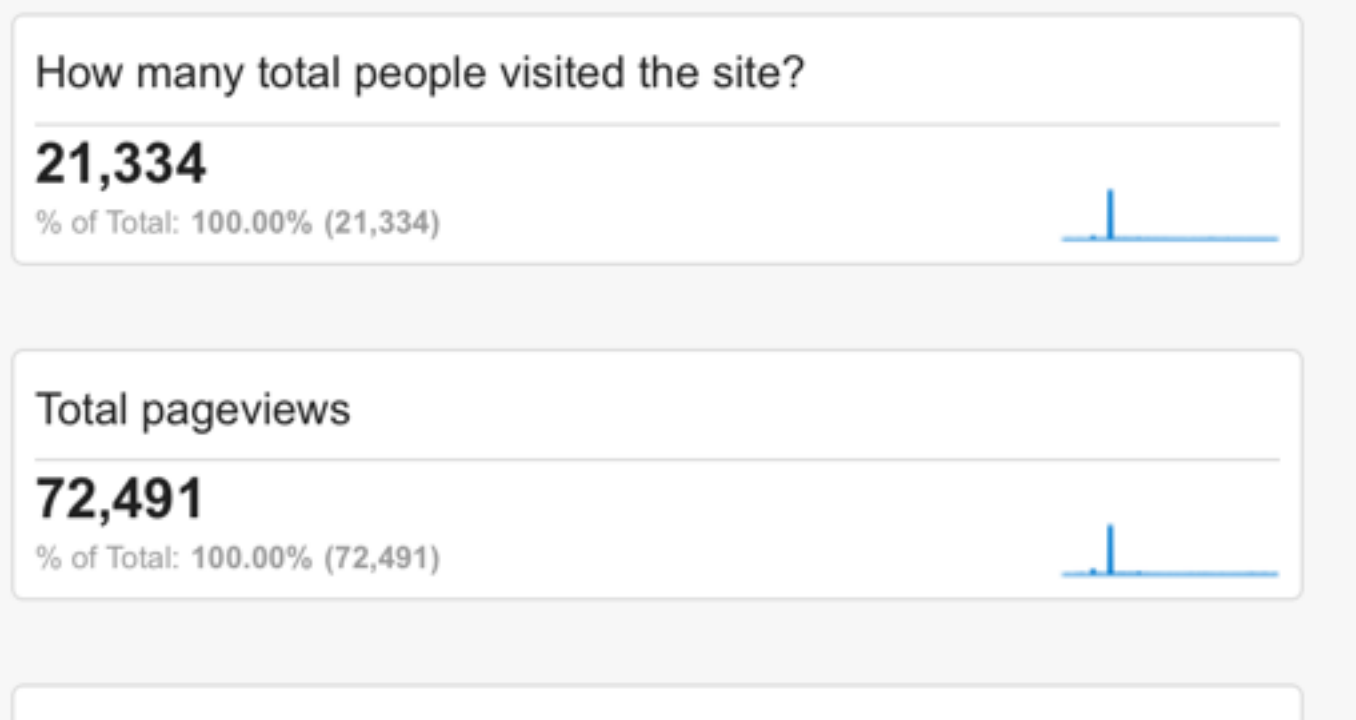

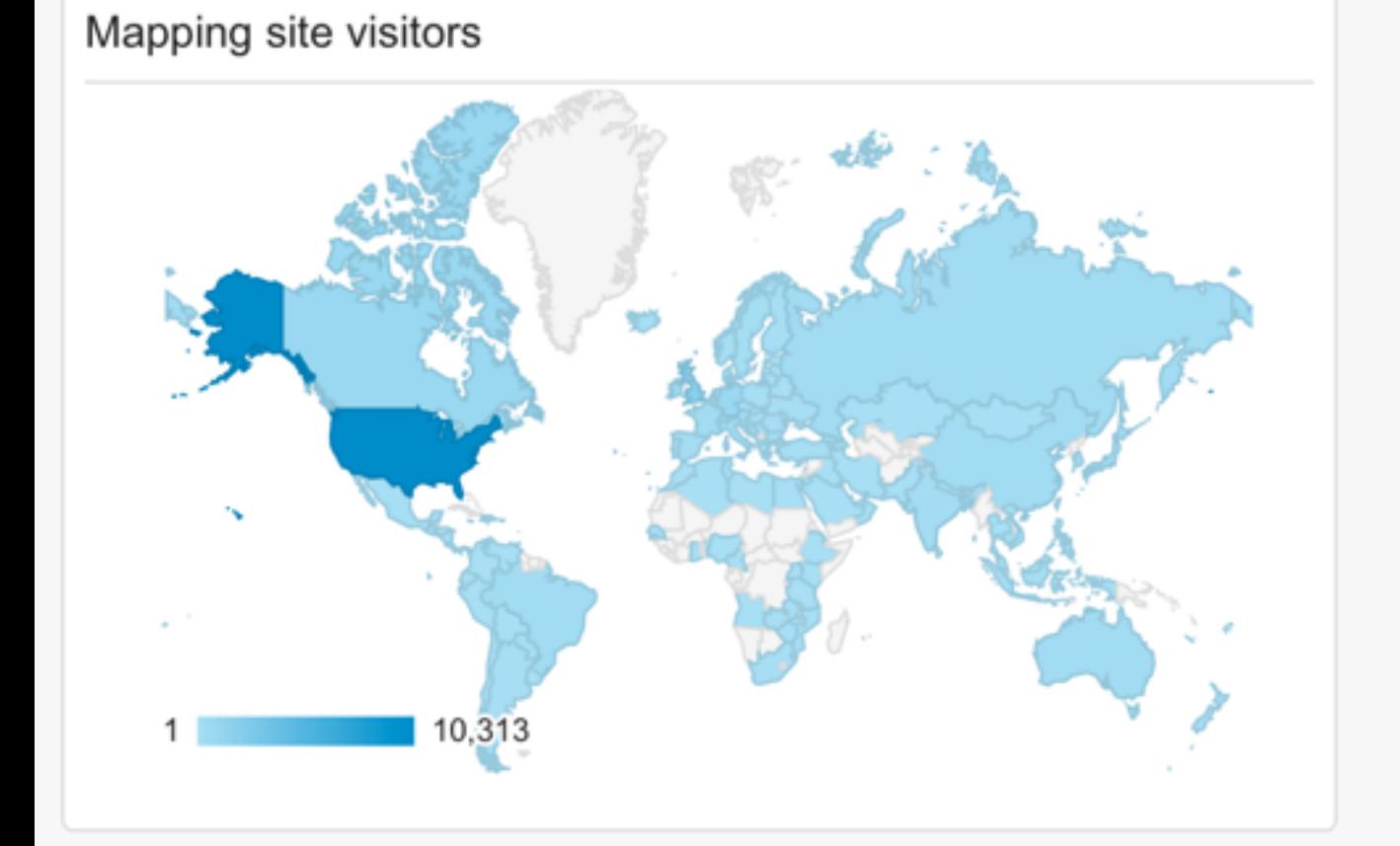

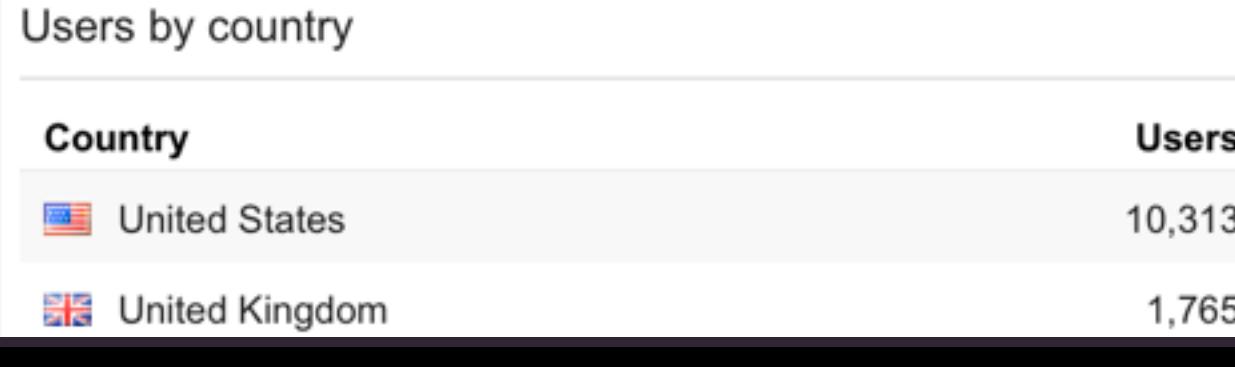

#### Users on top 10 most popular book pages

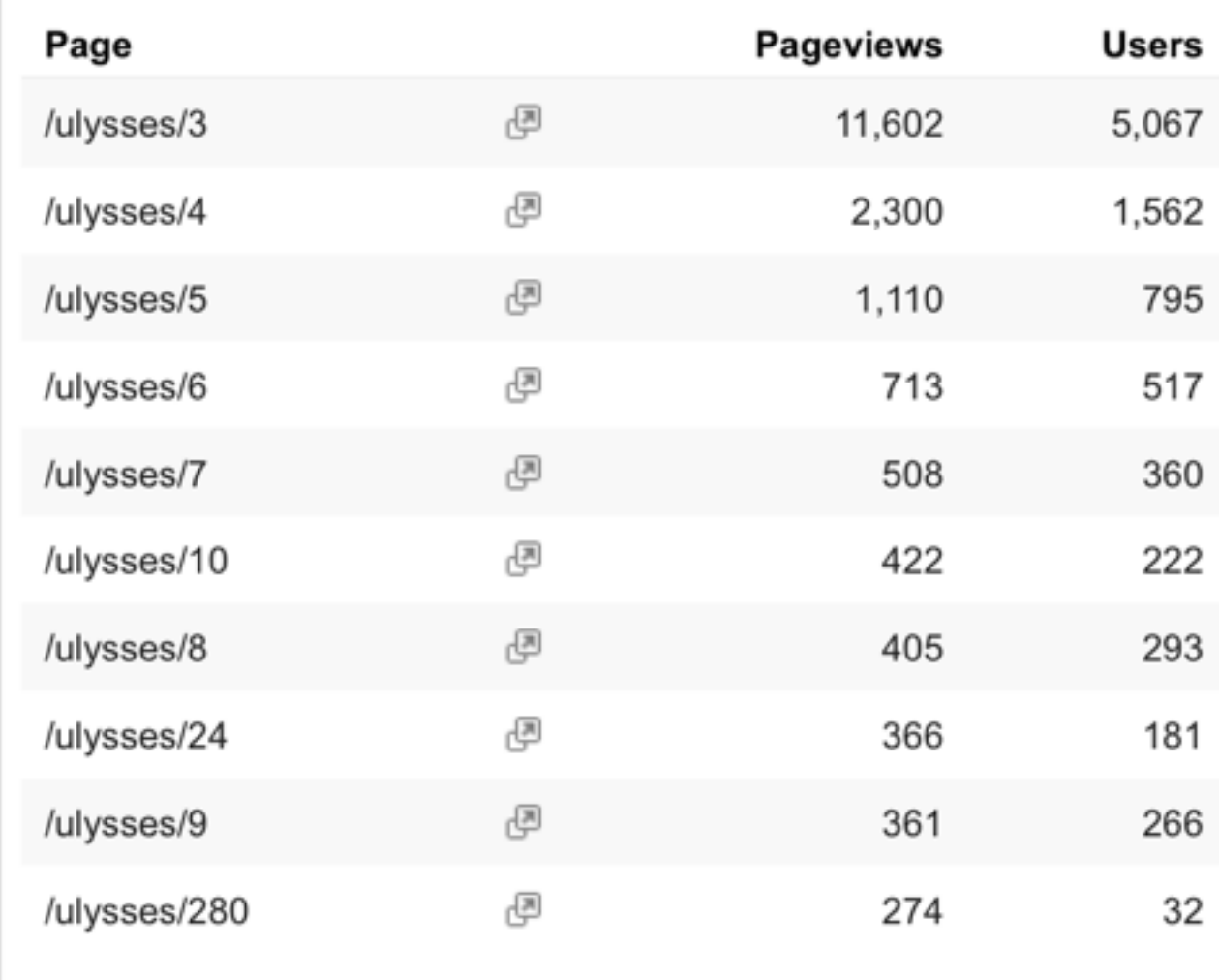

#### Site visit sources

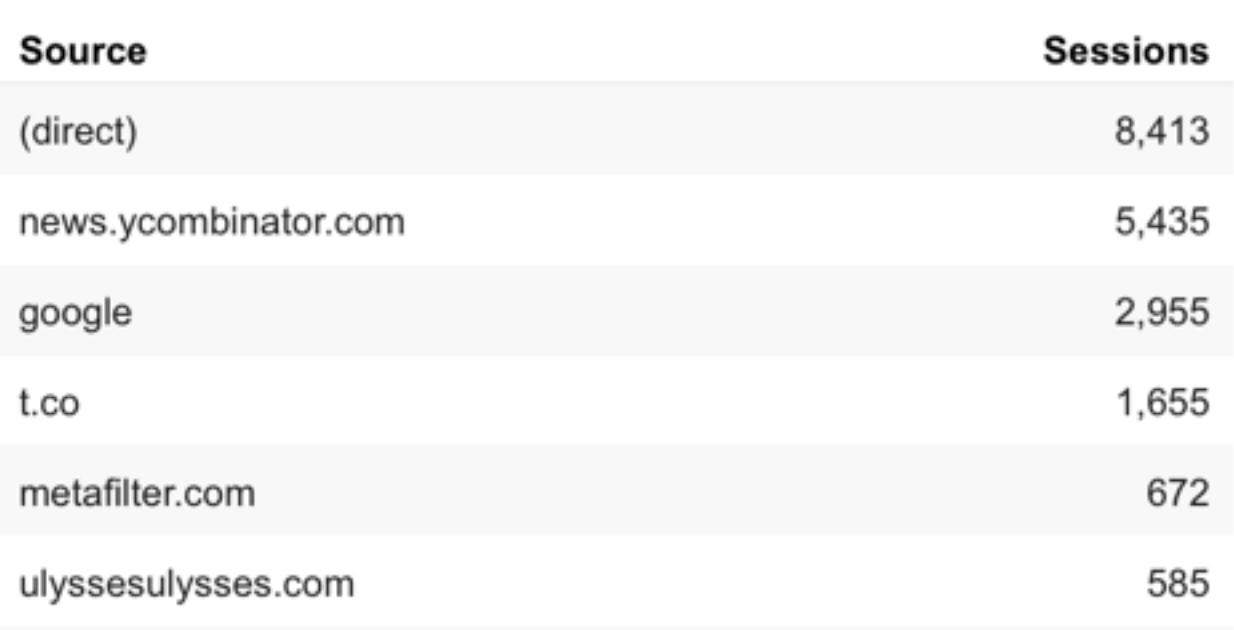

# First month of open beta:

13k unique visitors

500 accounts

500 annotations
# 21k unique visitors 757 accounts 1.1k annotations

# 21k unique visitors 757 accounts 1.1k annotations

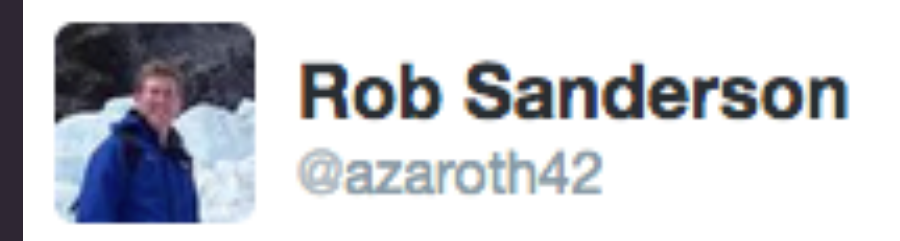

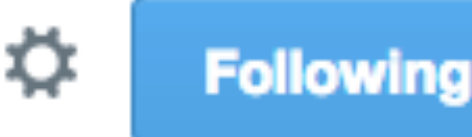

#### #dh2013 @melissaterras: Trained our users to do TEI. Can get people to do hard things, with good UI.

### participation

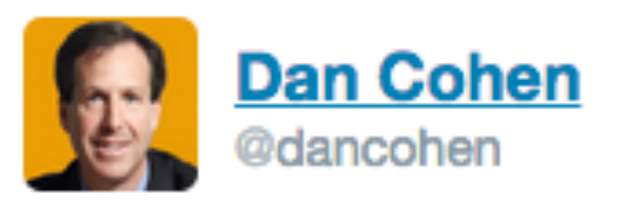

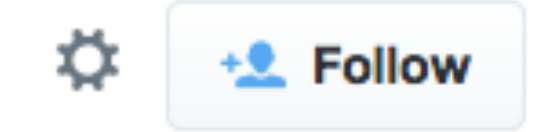

It never ceases to amaze me that volunteers have corrected over 150,000,000 lines of OCRed newspapers in Australia: trove.nla.gov.au/system/stats?e...

### don't read the comments?

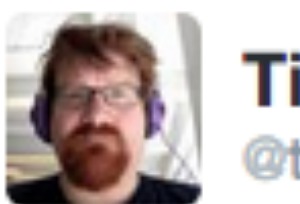

Tim Carmody ● tcarmody

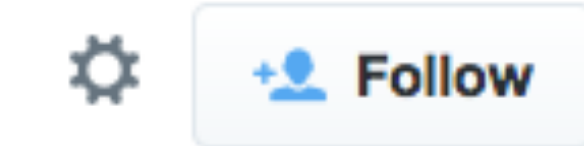

What would you rather have at the bottom of the page? A link to a new article? Or comments that make you want to run? m.theatlantic.com/technology/arc...

 $0.0.0$ 

 $0.0.0$ 

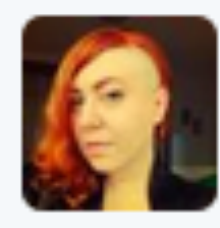

Jess Zimmerman @j\_zimms · Jun 5 @tcarmody BLACK MOLD

#### Archivist seeks help in identifying manuscript waste material

**By Micah Erwin** 

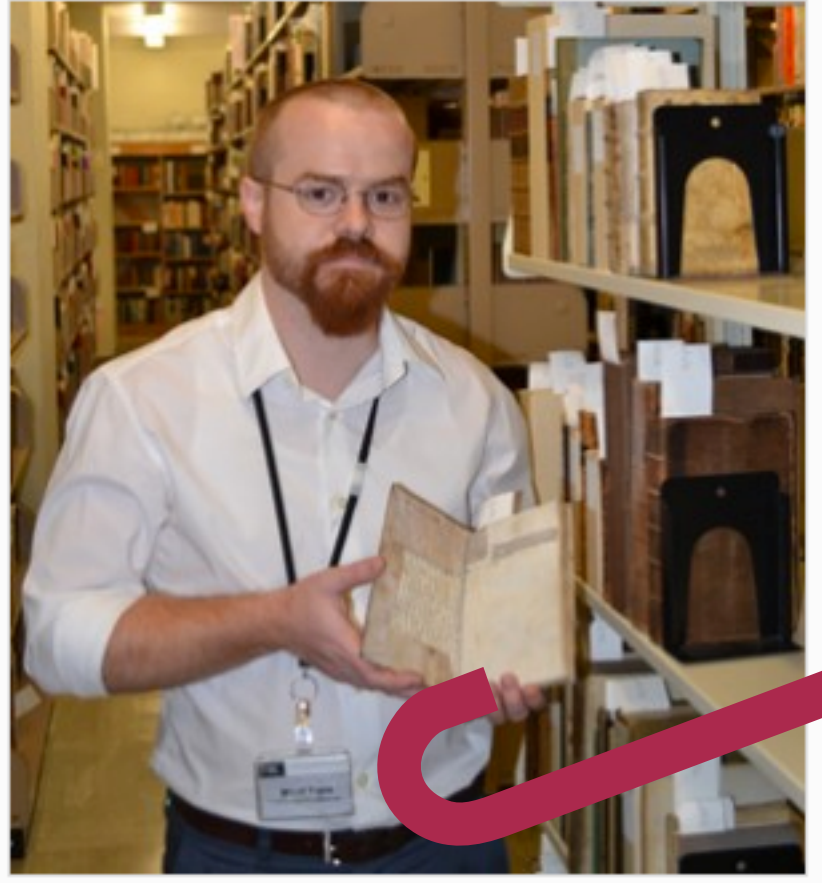

Ransom Center Project Archivist Micah Erwin holds one of the books with manuscript fragments that he's hoping to identify through a Flickr site he created. Photo by Alicia Dietrich.

#### • Archivist declares medieval manuscript fragment crowdsourcing project success

**By Micah Erwin** 

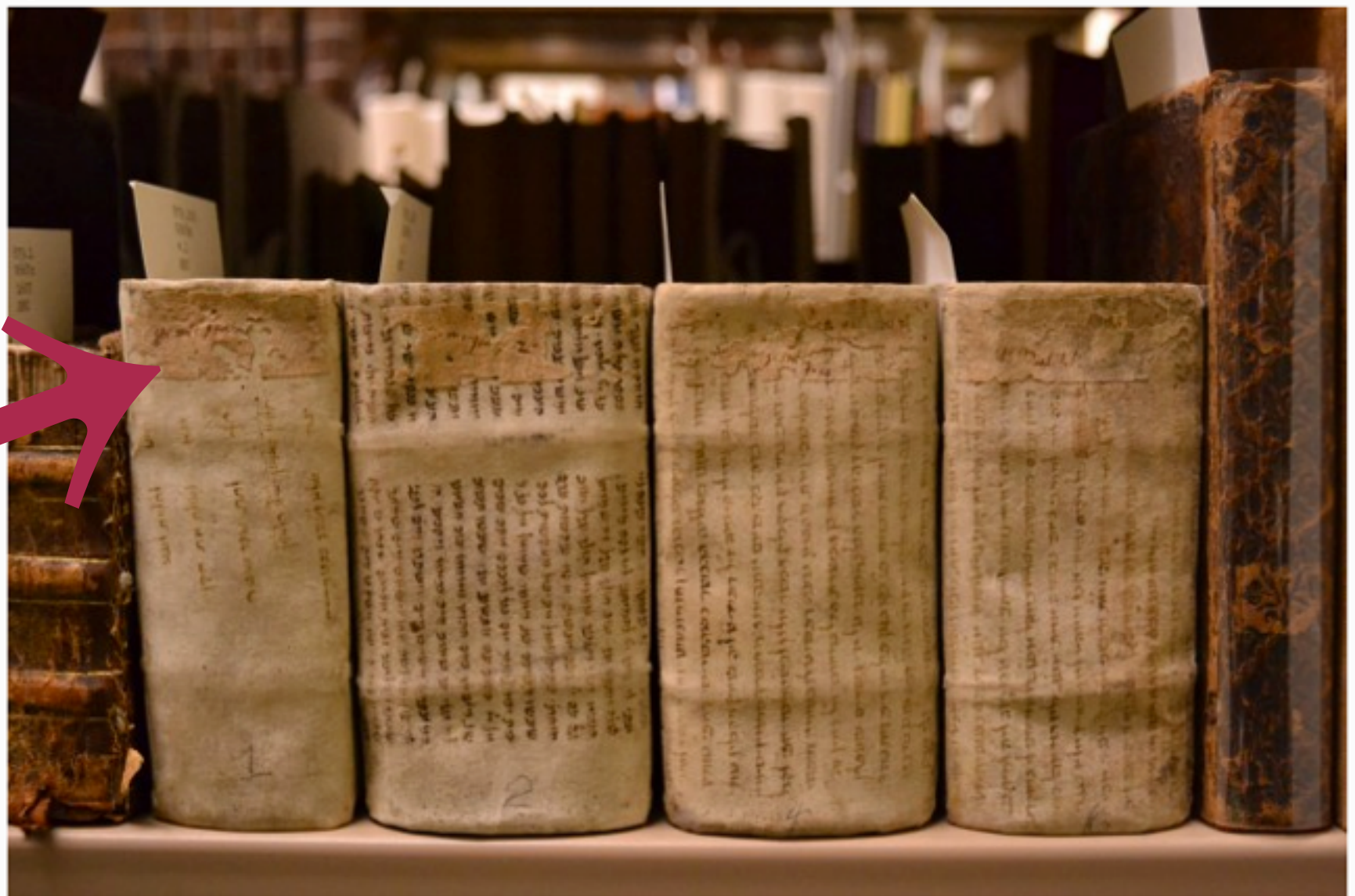

# SCHOLARS LANE

 $\bullet$   $-$ 

CC BY Elliot Brown, Flickr.

I

**TS** 

# SCHOLARS LANE

 $\bullet$   $-$ 

CC BY Elliot Brown, Flickr.

I

**TS** 

#### The William Blake Archive

lisench the Archive

#### Works in the Archive

Saids by Davis, European Super, Assetsprinters, engineering and more

Whet's New in the Anthlys. To steel look check christinis and it projects there's teaming an .

Beacob BAND NEWS SAN BALLASHIRE RECYCLED FAILER

#### Almail Slider

Require its increase place with his limit handshare. Onlinease lay Associate of oolita: Etkintig, altrausiate Pictripsy Aven Nelco.

#### Resources for Further Research CORNER LOC MINISTERS AN THE CUTTING Practy land move of models. Government in David 4 Kindness ...

#### Archive Inferination & Help

- · About the Atuttive presenta dansa kalimia Peropia. Note ini hilang lingkapat Solvensman microelists, Elend Berkstree, Assaults Asked Gutoloria, Technolorium est anima paud the funkcia. Camillolore EGAPAIA AUTOMA
- . Tied (2704 relation) . In additionally or the control lines, and when the case of the Artisal
- · Restricturizion entrity/tripletas intermediate cancer restorate that program and determiners this Asylindr
- > SER SERRATE David and increments a trial address.

#### The Walt Whitman Archive Ed Folsom & Kenneth M. Price, Editors

#### *<u>Existence Works</u>*

Howaker Theories Editory of D.Air Travel L. Yorks

Matters parties.

ductional antercor indicately Mills-

triography: & Correspondence

**Ute Latine's Docometer** 

**Criticians** Welcar Comedian Grassic Internets

#### Eldures & Sound

**EXPERIENCE ARMINIST ALCO** 

**POGEOR ATORE Mark District Service of State Bookley** 

*<u>Mand the Afabien</u>* mi Islaas tator. Islaa as tana.

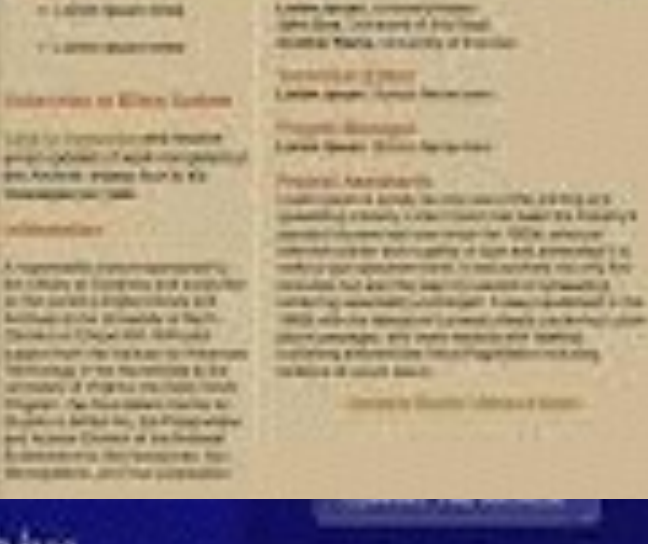

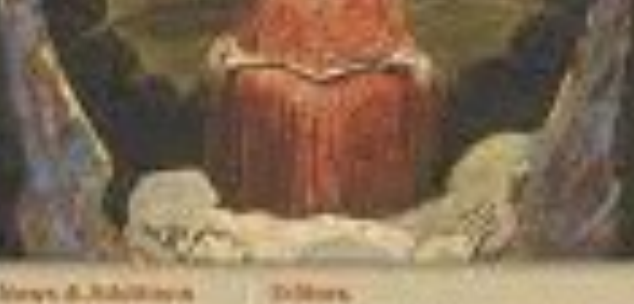

#### Tablers.

**SPEED DESCRIPTION** 

Stryt. It lied idee.

white an allow last in 600, upperlish from history covers. and Microsoft Justice the angli 11790 are note as at alane-

Owener 1966 larm chapaci of the blass tool aboosts a nice usage follulouse sisted is nowly 12-12 are your analysis.

**Grey (FCG)** Once your This Anthony was been assisted a pretting that DAPPC in turning at the work and Whales and a commission on-FOR THE EST IT SHE SHE RAF RICHARD RESIDENT.

Accel 19-87

The Cart tills commission at it illustrates and assistant by Adding Core Checker & Rev., we have copied the first bed. 14 ELITOR MITAGE KALLENES IN WORKER'S TAK

### StackExchange

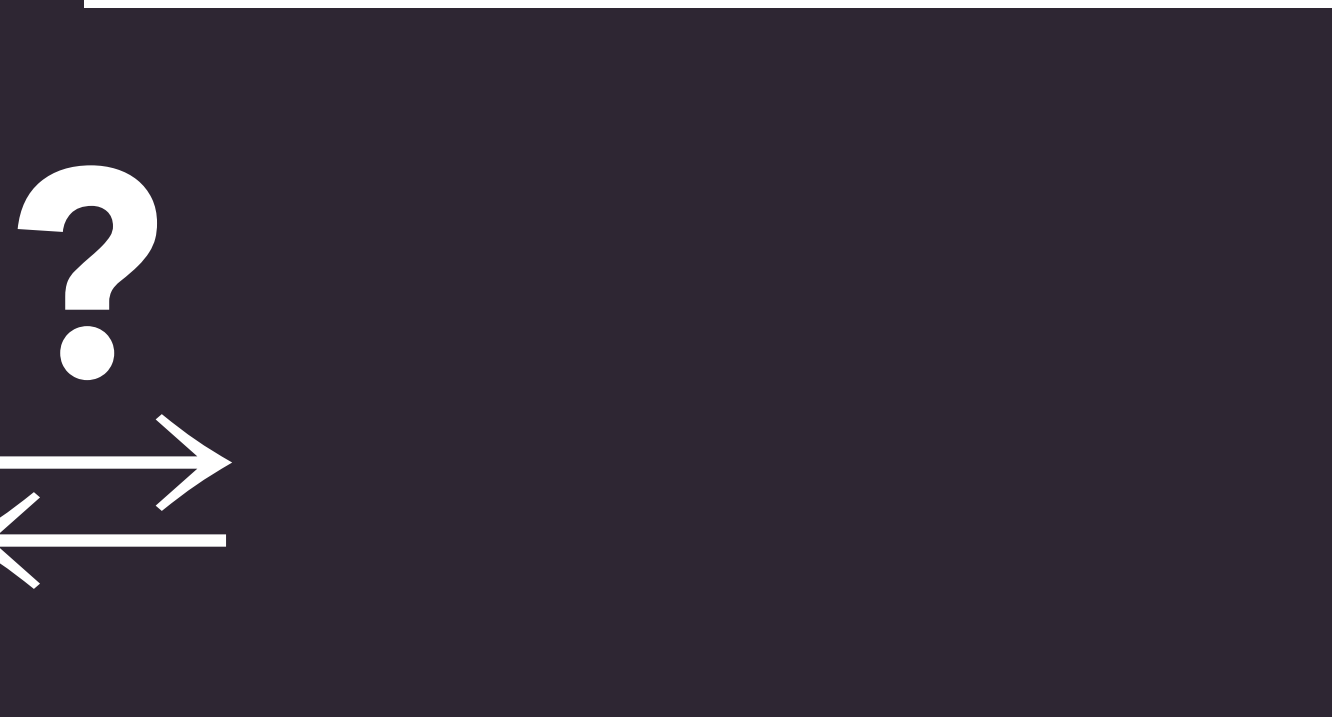

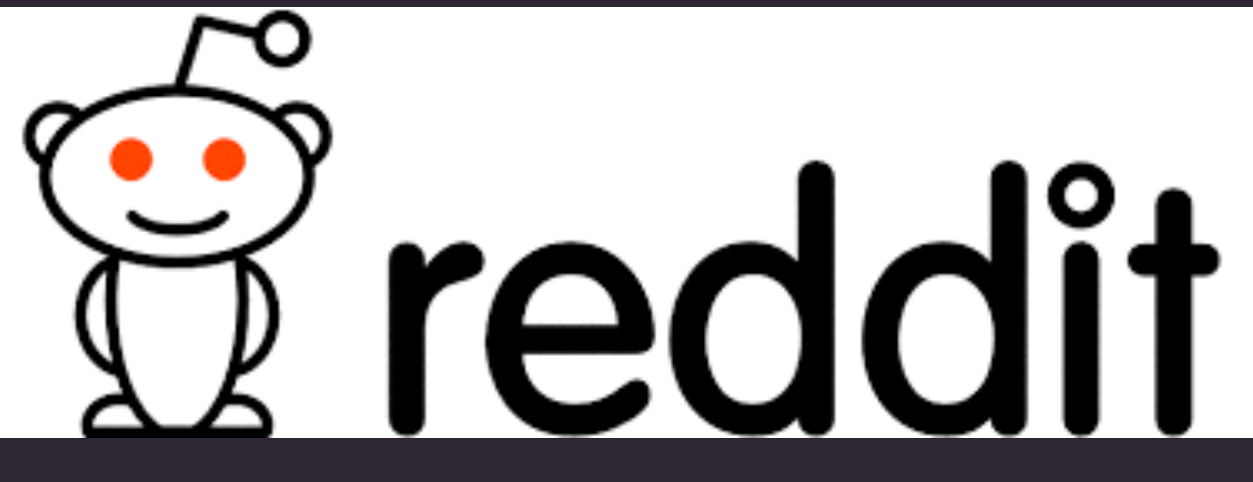

#### The William Blake Archive

lisench the Archive

#### Works in the Archive

Saids by Davis, European Super, Assetsprinters, engineering and more

Whet's New in the Anthlys. To steel look check christinis and it projects there's teaming an .

Beacob BAND NEWS SAN BALLASHIRE RECYCLED FAILER

#### Almail Slider

Require its increase place with his limit handshare. Onlinease lay Associate of oolita: Etkintig, altrausiate Pictripsy Aven Nelco.

#### Resources for Further Research CORNER LOC MINISTERS AN THE CUTTING Practy land move of models. Government in David 4 Kindness ...

#### Archive Inferination & Help

- · About the Atuttive pretracuta storna, kalaria Providea, Nova trá historia lituruson Solvensman microelists, Elend Berkstree, Assaults Asked Gutoloria, Technolorium est anima paud the funkcia. Camillolore EGAPAIA AUTOMA
- . Tied (2704 relation) . In additionally or the control lines, and when the case of the Artisal
- · Restricturizion entrity/tripletas intermediate constrainting programme determines too Apollora
- > SER SERRATE David and increments a trial address.

#### The Walt Whitman Archive Ed Folsom & Kenneth M. Price, Editors

#### *<u>Existence Works</u>*

Howaker Theories Editory of D.Air Travel L. Yorks

Matters parties.

ductional antercor indicately Mills-

triography: & Correspondence

Utr Latine's Glosseigh

**Criticians** Welcar Comedian Grassic Internets

#### Eldures & Sound **EXPERIENCE ARMINIST ALCO**

**POGEOR ATORE Mark District Service of State Bookley** 

*<u>Mand the Afabien</u>* mi Islaas tator. Islaa as tana.

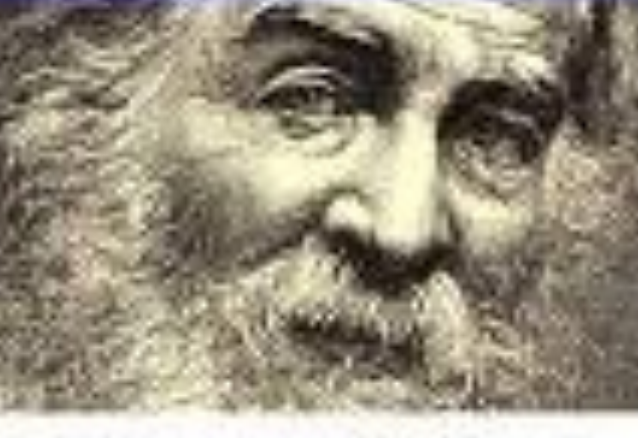

Stryt. It lied idee.

**NUMBER** 

Tablers.

**DEMOLE ETRAP** 

**CONTRACTOR** 

**Reported American Re** 

the paid through the probability

**SPEED DESCRIPTION** 

Large grow three factories

**Lores Queen Street Auris-Inc.** 

*INSTITUTE & STATE IN THE ANTICHER AVE AND* painting except concrete our start is founty to

parallel changes and start area in the 1975 and stress Advertising publicating of San Art, property

texades had assisted and throughth of talened of

player company and state manufacturer towards

earchiving court system determinisment. For these payment and coverage from 1994. Board

attache www.astroloharatta.com/www.astrolohara

**University Streette Cubdistance Morenti** 

this work special president profit in the

**Heye & Riddlinger** 

In Labor record tired.

T'S SPRESS CONTROL

**Enlactvian as Elists Entires** 

Lands for investors and require

packages your horn to

*Francisco Mill State And promoters* 

**Antique d'une principale et lieu ?"**<br>The case of the parties destruited

may a right railwall

There is the first press make to:<br>Report of Arthur Inc., the Princip while

**Adverts Management for** 

**MAIN, JANTAGE LOWAIT** 

and Accounts Channels as the Sectional

An Lincoln at Economic and Australian

**Baltimore Participants Committee BIRDER OF THE RECONSIDER BL BY** 

**They sends the Toda** 

distantiary

*<u>Profit planet and with the computer of</u>* 

white an allow last in 600, upperlish from history covers. and Microsoft Justice the angli 11790 are note as at alane-

Owener 1966 larm chapaci of the blass tool aboosts a nice usage follulouse sisted is nowly 12-12 are your analysis.

**Grey (FCG)** Once your This Anthony was been assisted a pretting that DAPPC in turning at the work and Whales and a commission on-FOR THE EST IT SHE SHE RAF RICHARD RESIDENT.

Accel 19-87

The Cart tills commission at it illustrates and assistant by Adding Core Checker & Rev., we have copied the first bed. 14 ELITOR MITAGE KALLENES IN WORKER'S TAK

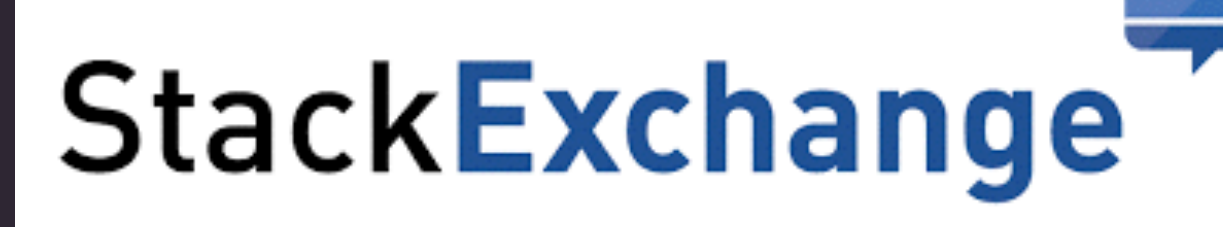

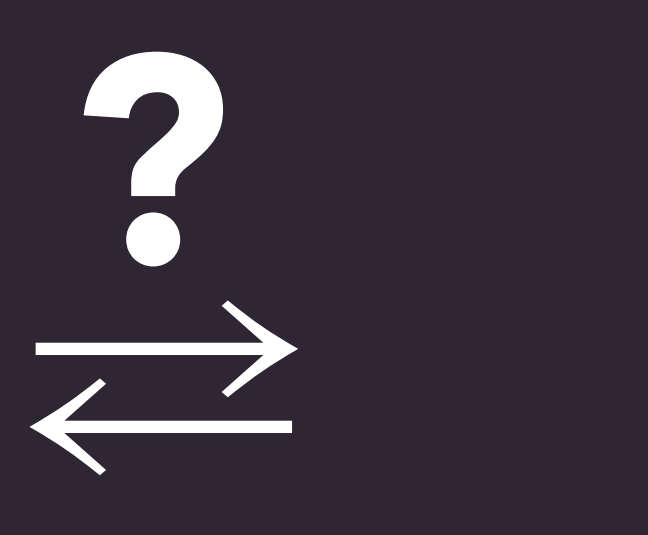

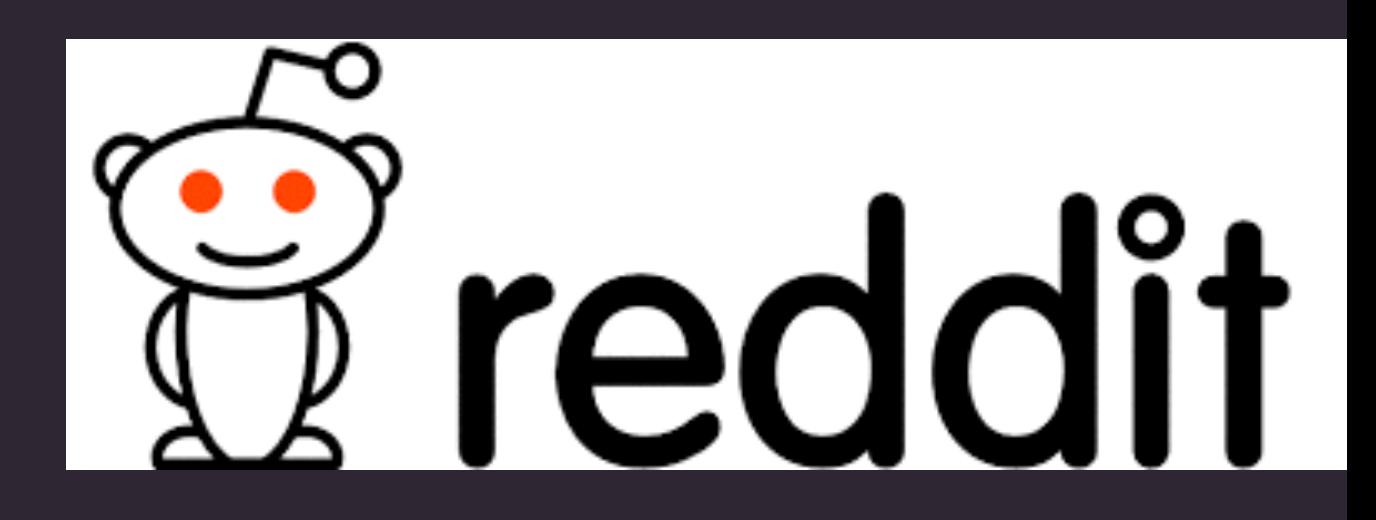

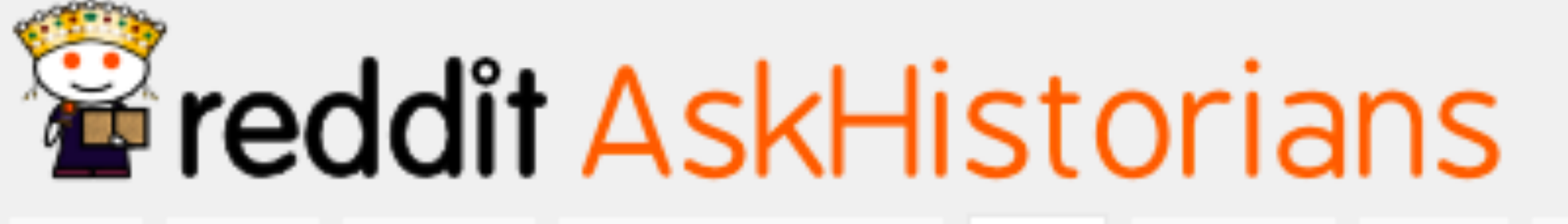

controversial rising

top

gilded

promoted wiki

You are a Roman solider marching a long distance. Your leg breaks for whatever reason; what happens? Aa submitted 1 year ago by Glorin

214 comments save hide report  $[|=c]$ 

hot

new

How did pre-colonization, Midwest, Native Americans deal with tornados? Did they write any records of these types of storms? (self.AskHistorians) submitted 2 years ago by UTDoctor 480 comments save hide report [I=c]

Did the Romans have a concept of the future for humanity? If so, what was it like?

submitted 7 months ago by Where-is-the-rub

37 comments save hide report [I=c]

#### smart discussions on reddit

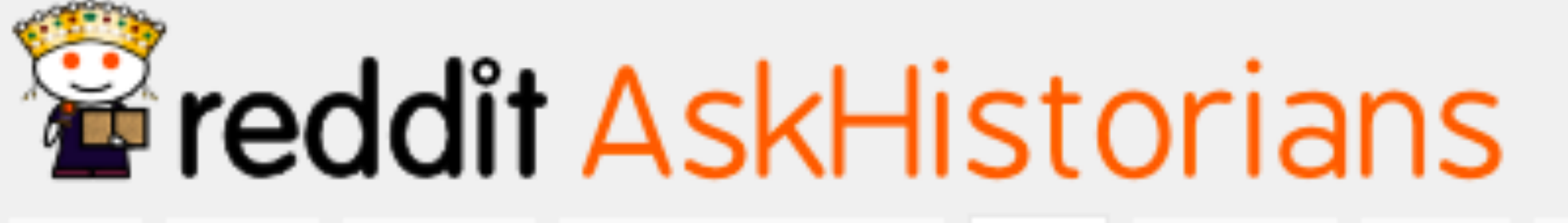

controversial rising

top

gilded

wiki promoted

You are a Roman solider marching a long distance. Your leg breaks for whatever reason; what happens? Aa submitted 1 year ago by Glorin

214 comments save hide report  $[|=c]$ 

hot

new

How did pre-colonization, Midwest, Native Americans deal with tornados? Did they write any records of these types of storms? (self.AskHistorians) submitted 2 years ago by UTDoctor 480 comments save hide report [I=c]

Did the Romans have a concept of the future for humanity? If so, what was it like?

submitted 7 months ago by Where-is-the-rub

37 comments save hide report  $[1=c]$ 

#### smart discussions on a well-designed subreddit

# "critical" engagement: always necessary?

# "critical" engagement: always necessary?

sponded from the doorway. und me, O mine enemy?

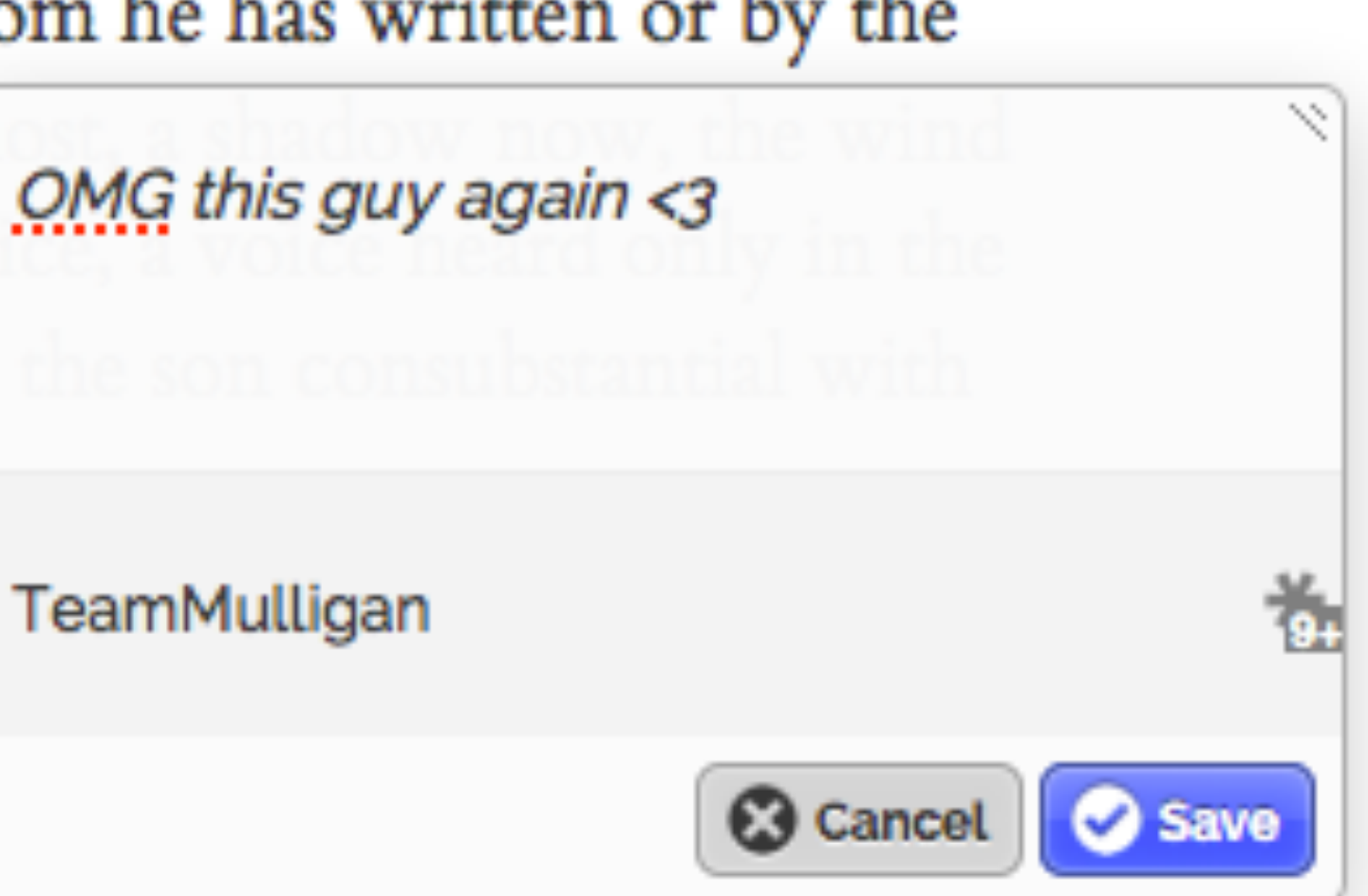

sponded from the doorway. und me, O mine enemy?

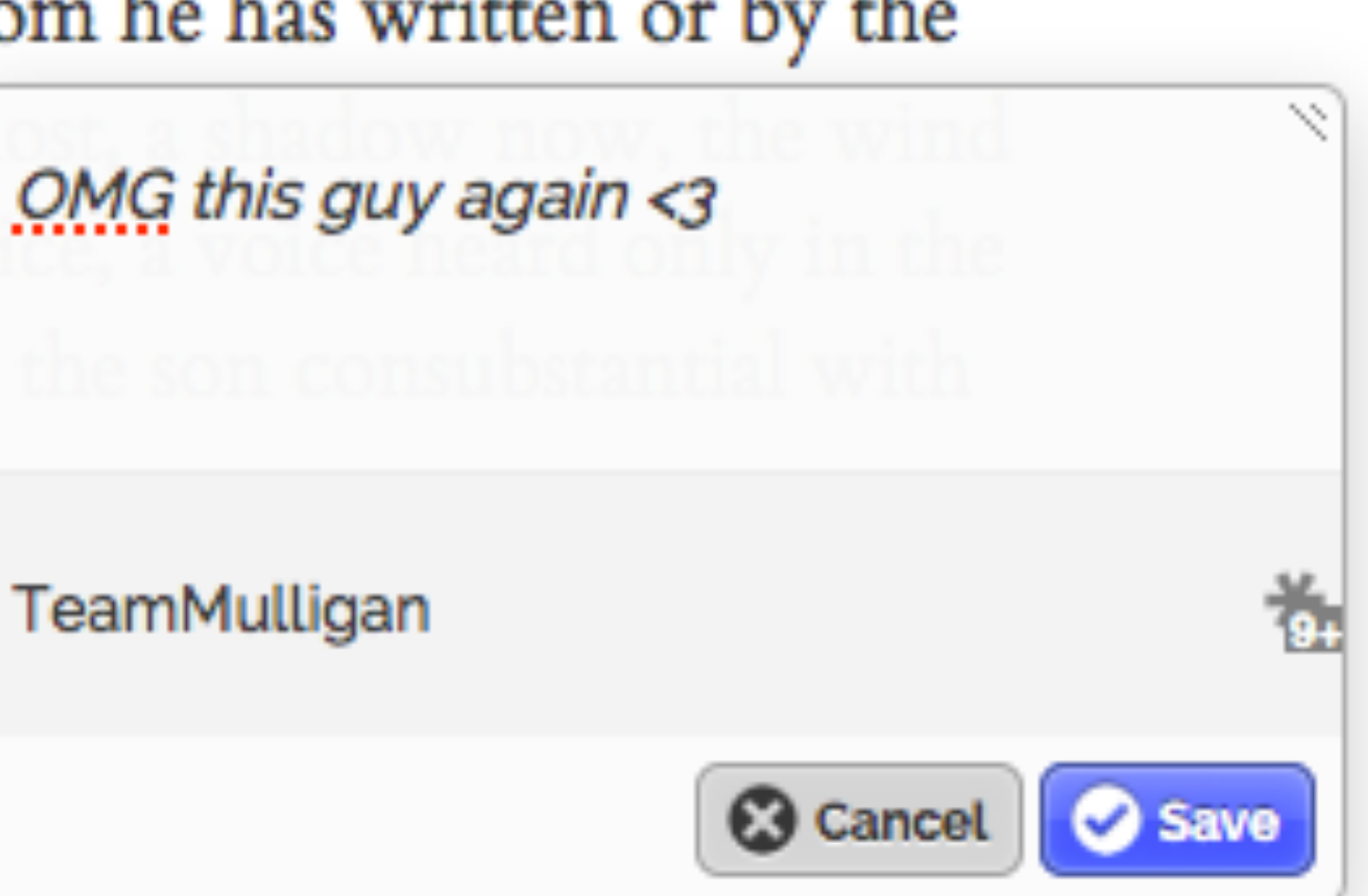

sponded from the doorway. und me, O mine enemy?

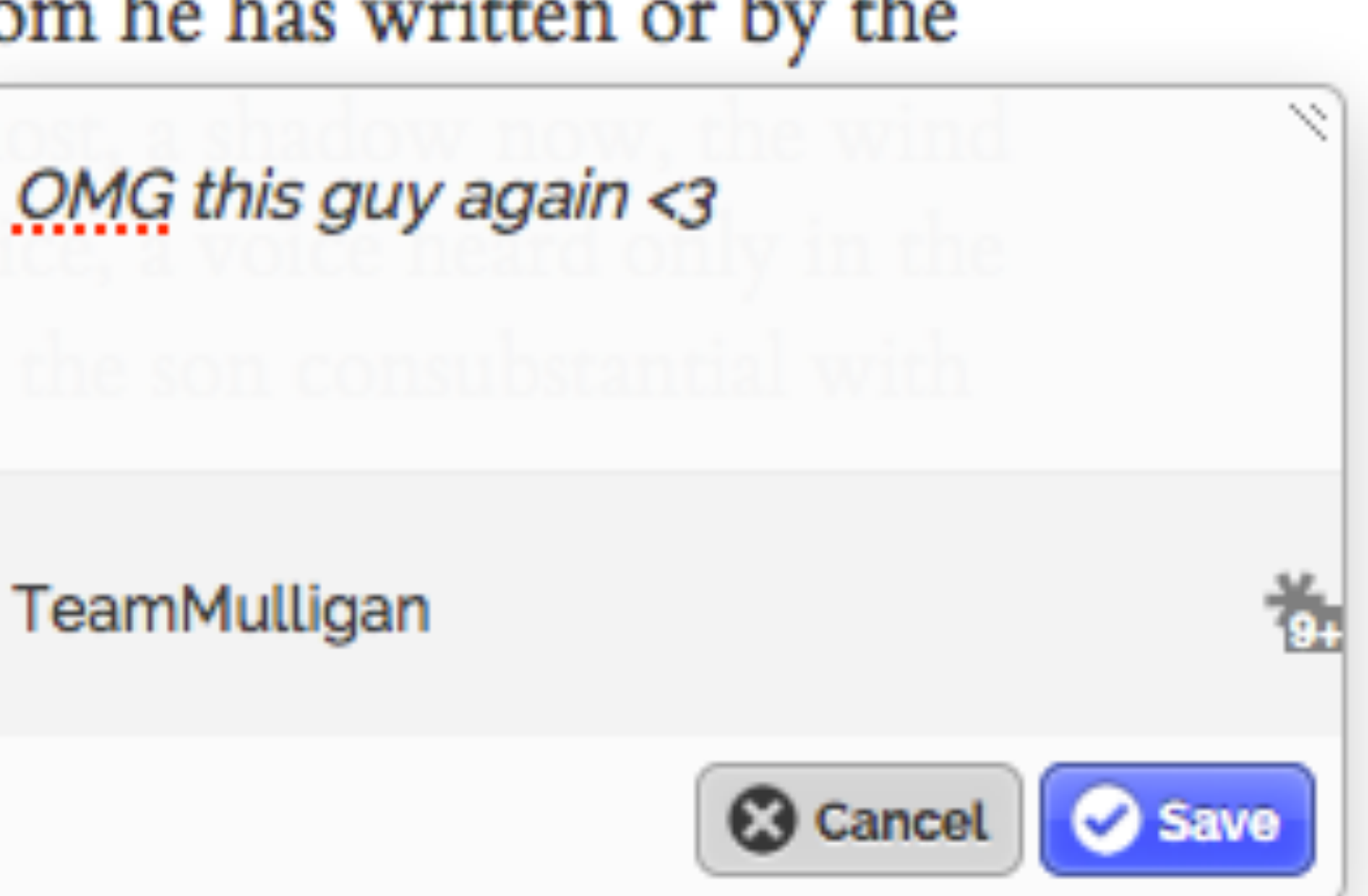

sponded from the doorway. und me, O mine enemy?

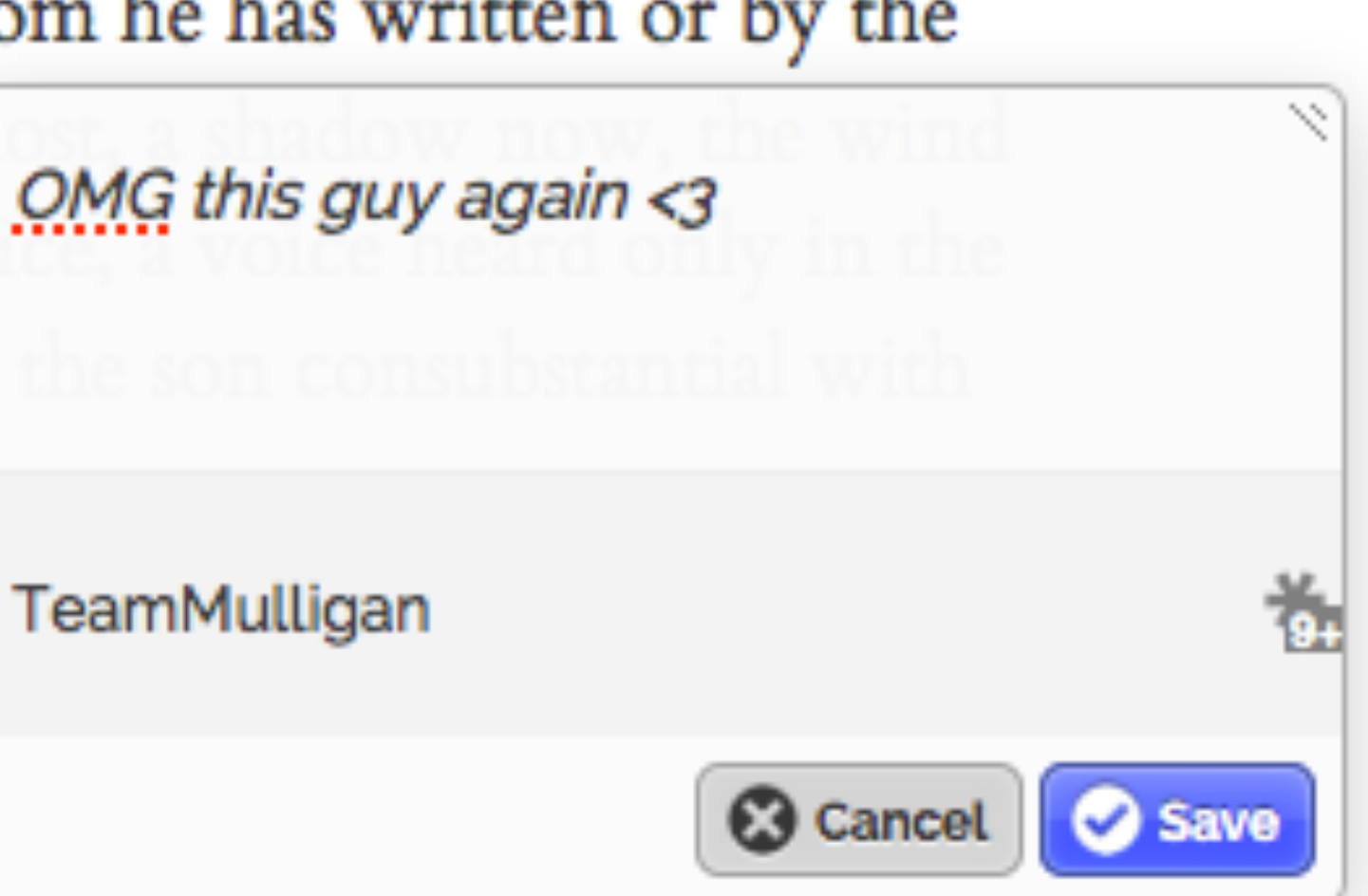

Les Lapponce d'ans les aux les l'une chretiens Great Parson de de la Rufficion Luthérieme des la Pons? la religion Luthérienne The la Ruffie.<br>
The la Ruffie.<br>
The la Ruffie.<br>
The la Ruffie.<br>
The la Ruffie.<br>
The la Ruffie.<br>
The la Ruffie.<br>
The la Ruffie.<br>
The la Ruffie.<br>
The la Ruffie.<br>
The la Ruffie.<br>
The land of the land the land the land the la Four Constant anne de du la de la de la troite de la de la de la de la troite de la troite de la troite de la troite de la troite de la troite de la troite de la troite de la troite de la troite de la troite de la troite d The theoretical mal fingu. Un trouve dans la baponie Cole de l'Europe. licryanil  $rac{4}{5}$ appellé Renne, tres commen & très utile aux habitans, lls dans sa plus grande largeur. On torte is a hommes couches divile cet empire en Ruffie-Eu-contre terre, sa mattent ges, ils mangent fa chair, &  $e/a$ ropeanne & en Russie-Assaique la tera du matheureux Y a t-il de la peau, bouvent  $-1220$ Comment La Ruffie - Européanne eff*lantre l'extremitation* BLAZO tro La Ruffic- bornée au septentrion par la cecinture tous deux tees quelques  $-tu$ les : Dans la Norwégienne elt villes?  $9a$ Emopesa mer-Glaciale, à l'orient par la frapent de vergesseur le chateau de Wardhus, ou  $^{7}$  24 Russie-Assatique, au midi parprésident avec chatz on fait payer un tribut aux ne eff-elle hels vailleaux deftines pour la merla petite. Tartarie, à l'occident ment crient, c'est bornee? et. il re on y on observe blanche. par la Pologne & la Suéde. Sustantista de la partie fonte La Finlande Suédoife a pour Quelle-eft Quelle en La partie septentrionale estapulle dans votes porture oft la qua-froide & remplie de lacs & de sur second porters 60 E Viole d'aland suit to hos d'un bournau la capitale capitale Abo vers le midi, forets, mais la méridionale estapelle repose de l'ouet ins sur les côtes de port de mer. Il y a encore de la Finfertile, & produit en générale compte courses as, la Finlande, Hellingfort, port de mer dansk lande? elle donne son beaucoup de grains. tout nom à toutes les Quellesd'Oeland, auj, sont près des d'Oelang de la Premiere du la Phermine & la martre zibeline moment de la la capitale de la premiere de la capitale de la martre zibeline momento a la capitale de la capitale de la capitale de la capitale de la capitale de petites is les qui  $Juta$ i les de- $212$ Cavois inent. pendent de la Suéde partie de la loi de la comme de la Rollandou et les de l'oceant de Quels à cet vis et tate

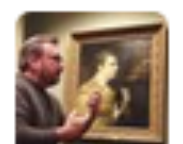

John Overholt @john\_overholt · May 22

Go on, tell me what you \*really\* think. (Samuel Ostervald, Geographie Historique, 1761) #newacq

THE

John C. Mendenhal

#### SHEPHERDESS

OF

#### ARANVILLE:

A ROMANCE.

Image by Early Novels Database (CC BY on Flickr)

Image by Cory Doctorow (CC BY SA on Flickr)

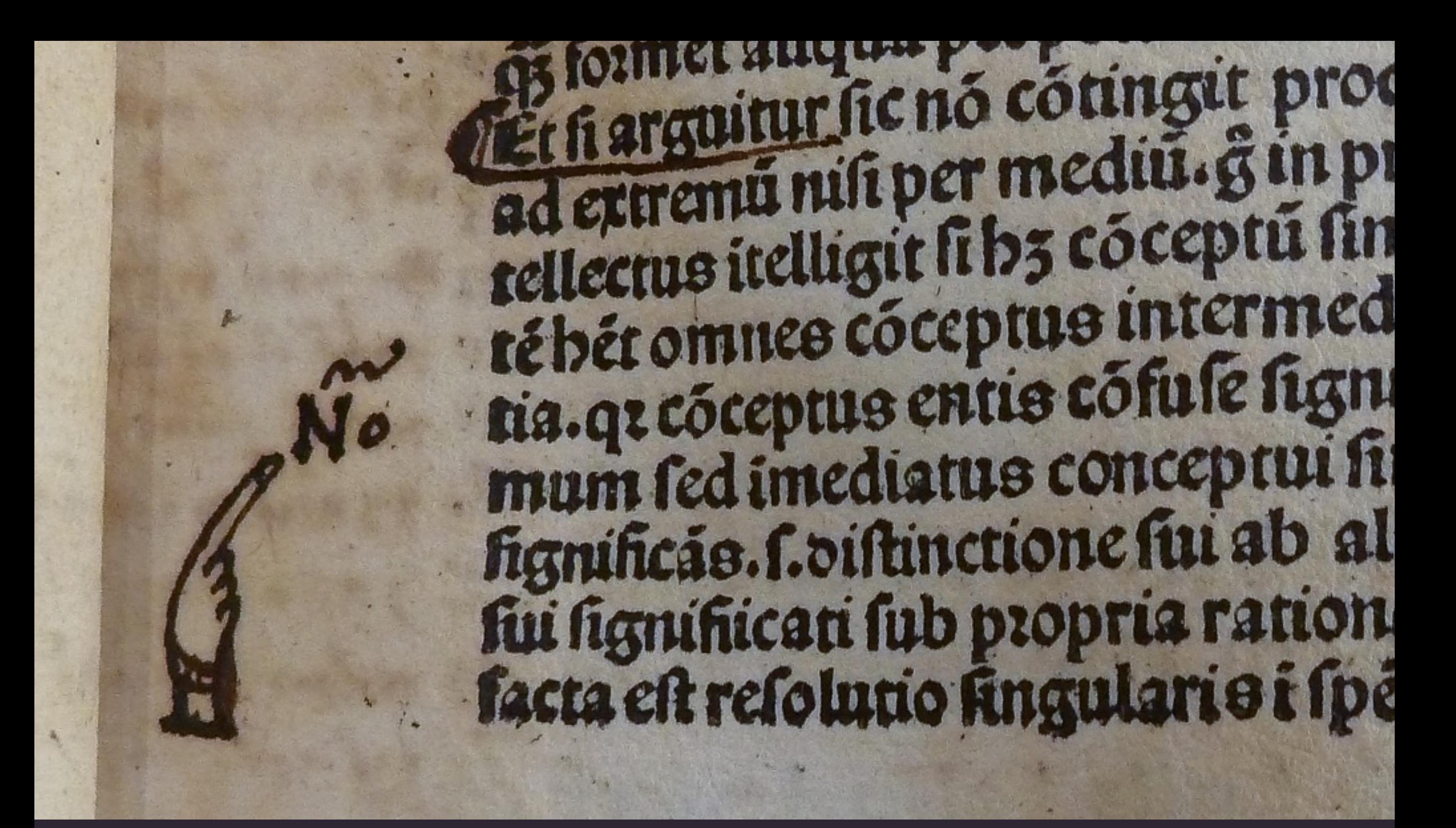

#### Discover unexpected disagreements (or relevance)

CC BY Provenance Online Project, Flickr. Illustrative license: a commenter suggests "Nõ" abbreviates "Nota".

### more thinking about…

### general audience

@Literature\_Geek / InfiniteUlysses.com / AmandaVisconti.com

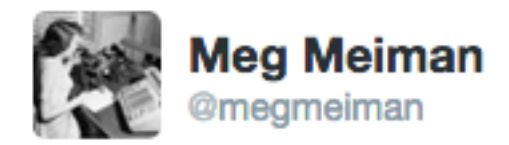

**Alex Gil** 

**@elotroalex** 

#### @digi\_culture: "Why not build something that can be useful for scholarly and amateur

communities?" #SDSE2013

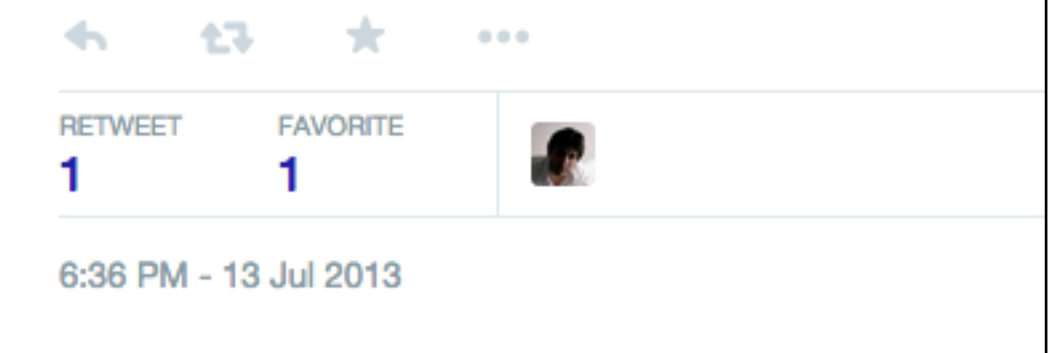

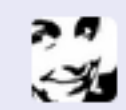

Reply to @megmeiman @digi\_culture

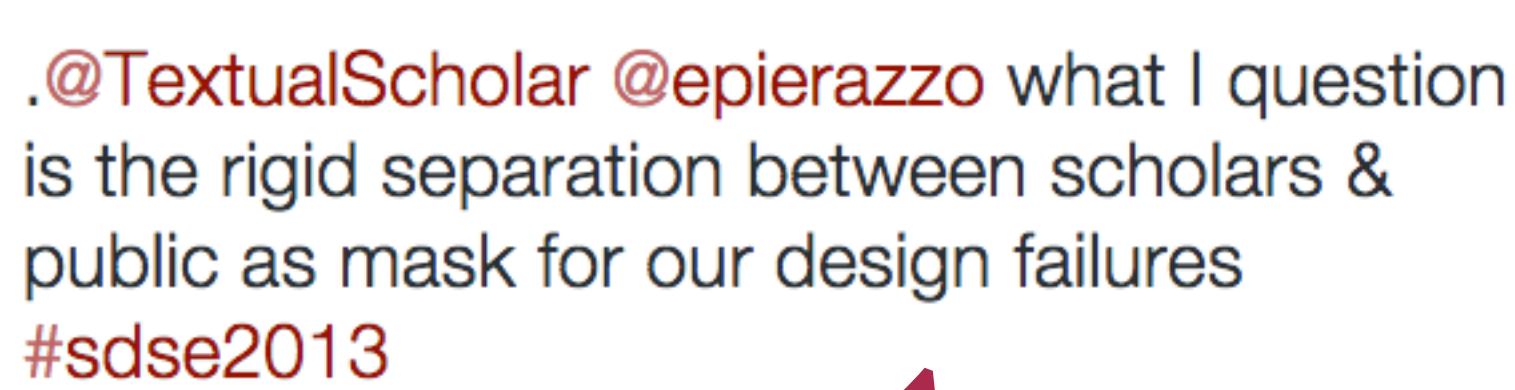

o

Followina

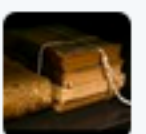

Textual Scholar @TextualScholar · 13 Jul 2013 @megmeiman @digi\_culture Because it is almost impossible to balance the needs of different groups.

仁志  $-0.0.0$ 

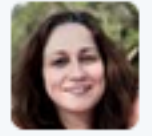

Allison Muri @digi\_culture · 14 Jul 2013 @TextualScholar @megmeiman I think it's not about balance; it's about scholarship for mashup/remix. & we can learn from "amateur" knowledge.

 $\leftarrow$ 全飞  $0.0.0$ 

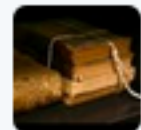

Textual Scholar @TextualScholar · 15 Jul 2013

@digi\_culture @megmeiman Of course we can. Amateurs might also discover things that we might want to study further.

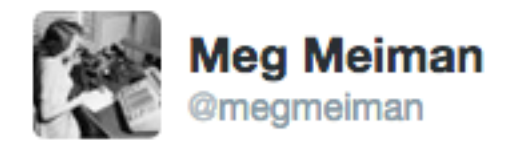

**Alex Gil** 

**@elotroalex** 

#### @digi\_culture: "Why not build something that can be useful for scholarly and amateur

communities?" #SDSE2013

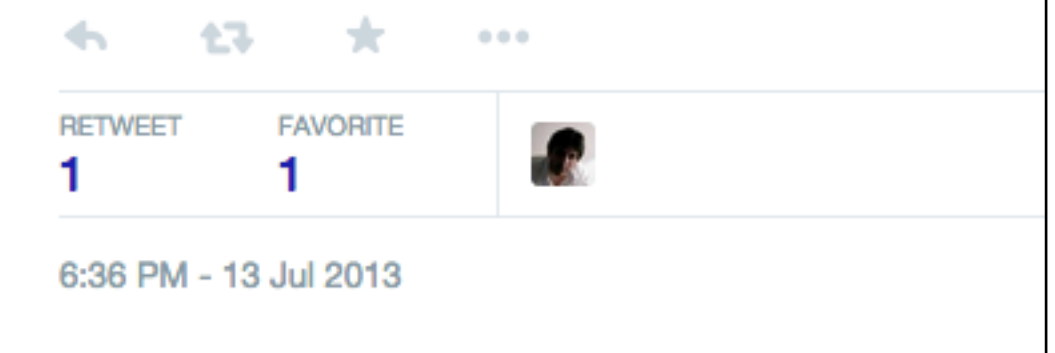

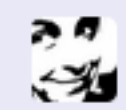

Reply to @megmeiman @digi\_culture

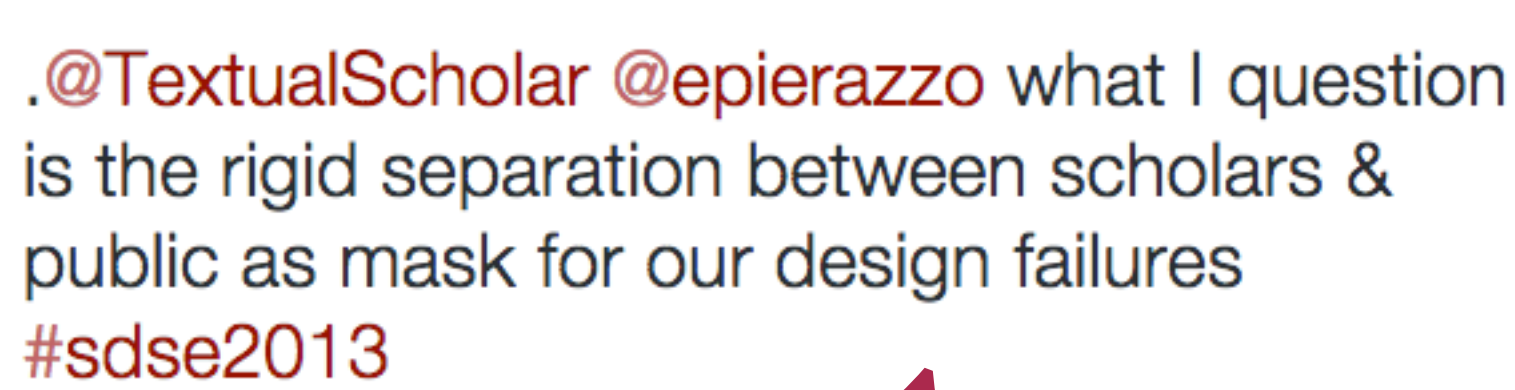

o

Followina

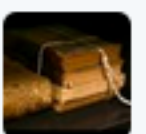

Textual Scholar @TextualScholar · 13 Jul 2013 @megmeiman @digi\_culture Because it is almost impossible to balance the needs of different groups.

仁志  $-0.0.0$ 

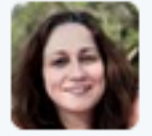

Allison Muri @digi\_culture · 14 Jul 2013 @TextualScholar @megmeiman I think it's not about balance; it's about scholarship for mashup/remix. & we can learn from "amateur" knowledge.

 $\leftarrow$ 全飞  $0.0.0$ 

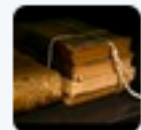

Textual Scholar @TextualScholar · 15 Jul 2013

@digi\_culture @megmeiman Of course we can. Amateurs might also discover things that we might want to study further.

#### DATA-DRIVEN DESIGN

- 1. Informal (hallway testing, tweeted questions)
- 2. Talk-aloud observation (single and paired)
- 3. Participatory design (sketching ideal layouts)
- 4. Site contact form feedback & emailed feedback
- 5. GitHub issue queue
- 6. Open beta soft launch survey with non-academic testers (March 5th)
- 7. Open beta survey responses (March 9-30)
- 8. Google Analytics
- 9. Aggregated mapping (heatmaps, scrollmaps, clickmaps)
- 10. Drupal statistics on frequency and authorship of annotations

### more thinking about…

# general audience overlapping needs balanced filtering

@Literature\_Geek / InfiniteUlysses.com / AmandaVisconti.com

### more thinking about…

balanced filtering overlapping needs

@Literature\_Geek / InfiniteUlysses.com / AmandaVisconti.com

### more thinking about...

## overlapping needs balanced filtering community care

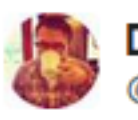

**Daniel Powell** @dip2025

**Follow** 

#crowdcon What crowdsourcing should be: community. participatory knowledge. social. 1:57 PM - 8 May 2015

 $173 + 1$ 

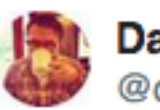

**Daniel Powell** @dip2025

*S* Follow

What crowdsourcing is not: cheap labour. Extraction of work. Using a crowd. #crowdcon 1:57 PM - 8 May 2015

 $13.43$ 

### more thinking about...

## overlapping needs balanced filtering community care

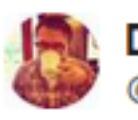

**Daniel Powell** @dip2025

**Follow** 

#crowdcon What crowdsourcing should be: community. participatory knowledge. social. 1:57 PM - 8 May 2015

 $173 + 1$ 

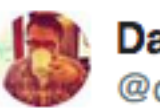

**Daniel Powell** @dip2025

*S* Follow

What crowdsourcing is not: cheap labour. Extraction of work. Using a crowd. #crowdcon 1:57 PM - 8 May 2015

 $13.43$ 

InfiniteUlysses.com exists through the support & shared work of:

- InfiniteUlysses.com's readers, annotators, and testers
- Annotator.js (core annotation mechanic)
- Drupal and its open-source modules (OS code)
- Michael Widner with the Lacuna Stories project (OS code)
- *Ulysses Seen* (avatar *Ulysses* character drawings)
- UMD English Dept & Grad School (support & mentorship)
- MITH (support & mentorship)
- Modernist Versions Project (*Ulysses* digital text)
- Editing Modernism in Canada (support)
- Purdue Libraries (support)
- *• See [InfiniteUlysses.com/credits](http://InfiniteUlysses.com/credits) for fuller acknowledgements*

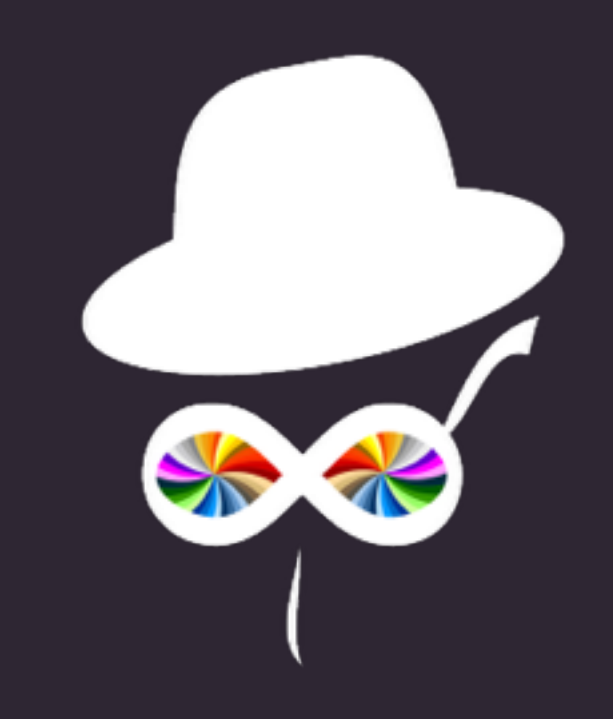

Thank you!

Amanda Visconti

@Literature\_Geek

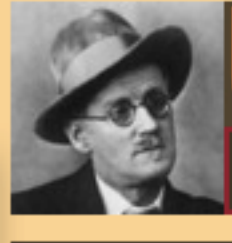

SSESI

HOME

THE SITE +

**READ THE BOOK + RESOURCES +** 

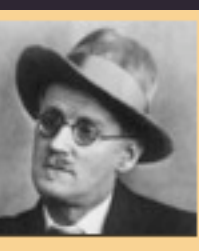

#### EPISODE 1: TELEMACHUS **DEBRIEFING BRIEFING**

**CLICK TO LIMIT** THE NOTES TO **SPECIFIC AREAS:** 

**ALL NOTES** 

**NO NOTES** 

**BIOGRAPHICAL** 

**HISTORICAL** 

**VOCABULARY** 

**STYLE** 

**PUZZLES** 

**COMMENTS** 

å.

**QUESTIONS** 

**HELP!** 

<u>–Introibo ad altere Dei.</u>

held the bowl aloft and intoned:

Halted, he peered down the dark winding stairs and called out coarsely:

tately, plump Buck Mulligan came from the stairhead, bearing a bowl of

lather on which a mirror and a razor lay crossed. A yellow dressinggown,

ungirdled, was sustained gently behind him on the mild morning air. He

-Come up, Kinch! Come up, you fearful jesuit!

Solemnly he came forward and mounted the round gunrest. He faced about and blessed gravely thrice the tower, the surrounding land and the awaking mountains. Then, catching sight of Stephen Dedalus, he bent towards him and made rapid crosses in the air, gurgling in his throat and shaking his head. Stephen Dedalus, displeased and sleepy, leaned his arms on the top of the staircase and looked coldly at the shaking gurgling face that blessed him, equine in its length, and at the light untonsured hair, grained and hued like pale oak.

Buck Mulligan peeped an instant under the mirror and then covered the bowl smartly.

-Back to barracks! he said sternly.

He added in a preacher's tone:

-For this, O dearly beloved, is the genuine Christine: body and soul and blood and ouns. Slow music, please. Shut your eyes, gents. One moment. A little trouble about those white corpuscles. Silence, all.

He peered sideways up and gave a long slow whistle of call, then paused awhile in rapt attention, his even white teeth glistening here and there with gold points. Chrysostomos. Two strong shrill whistles answered through the  $calm$ 

A line spoken by a priest during a Latin Catholic mass, meaning "I will go to the altar of God". With his morning shave, Mulligan begins a mockery of the mass that is sustained for much of the episode, complete with blessings and the shaving bowl as holy incense. This mockery is a subtle taunt to Stephen, who was extremely devout as a boy; although he realized in adolescence that he could not be both a true artist and serve another (see Joyce's Portrait of the Artist as a Young Man for the story of Stephen's childhood), Stephen still has more respect for the religion and customs of the "native" Irish (i.e. unAnglicized and uneducated -- both Mulligan and Stephen are actually native to Ireland) than the opportunistic Mulligan, who is happy to use his medical training and urban upbringing to ingratiate himself with Englishmen such as their boarder Haines. Image from http://www.christusrex.org/www2/cantgreg/partituras /co introibo.gif.

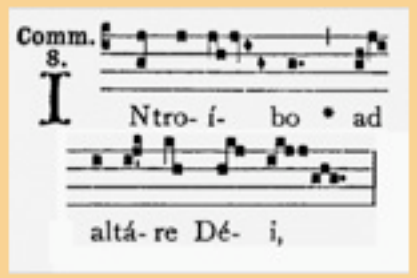

UlyssesUlysses.com (2008-9 prototype)

#### **INFINITE ULYSSES**

#### **CUSTOMIZE? FILTER NOTES**

for annotation tags you want to rise to the top, add here (e.g. "vocabulary" to get help with difficult words); also suggests popular filters

for annotations you don't want to see, add tags here (e.g. "I know French, so don't show me any notes translating French dialogue")

#### **FILTER USERS**

add names of users whose annotations you want + to always see (block users you don't want to see via your account page global preferences)

#### **HIGHLIGHTING? CON**

- **HIGHLIGHTING SPECTRUM**
- **SET GLOBAL PREFERENCES**

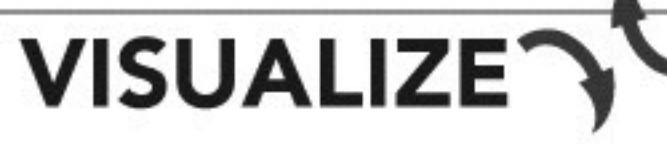

Experimental features for enhancing the reading experience such as:

Character interaction/social network visualizations that grow as you move through the book

Time of day clock in relation to previous chapters

Heatmap of visited locations in Dublin

Social media integration (easily tweet URL for friends to join you on a difficult page)

He had spoken himself into boldness. Stephen, shielding the gaping wounds which the words had left in his heart, said very coldly:

- -I am not thinking of the offence to my mother.
- -Of what then? Buck Mulligan asked.
- -Of the offence to me, Stephen answered.

Buck Mulligan swung round on his heel.

-O, an impossible person! he exclaimed.

He walked off quickly round the parapet. Stephen stood at his post, gazing over the calm sea towards the headland. Sea and headland now grew dim. Pulses were beating in his eyes, veiling their sight, and he felt the fever of his cheeks.

A voice within the tower called loudly:

-Are you up there, Mulligan?

-I'm coming, Buck Mulligan answered.

He turned towards Stephen and said:

-Look at the sea. What does it care about offences? Chuck Loyola, Kinch, and come on down. The Sassenach wants his morning rashers.

To fill out user profile visible to others on site, ted again for a moment at the top of the staircreate default viewing ith the roof:

settings, and fill out a

private demongraphic le over it all day, he said. I'm inconsequent. profile that suggests moody brooding. appropriate filters

ished but the drone of his descending voice boomed out of the stairhead:

#### And no more turn aside and brock Upon love's bitter mystery W

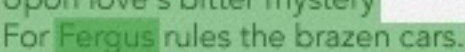

#### **DISCUSS**

Type your interpretation or annotation here.

Start typing to tag by topic: autocomplete, frequent tags

 $x +$ 

About

**My Account** 

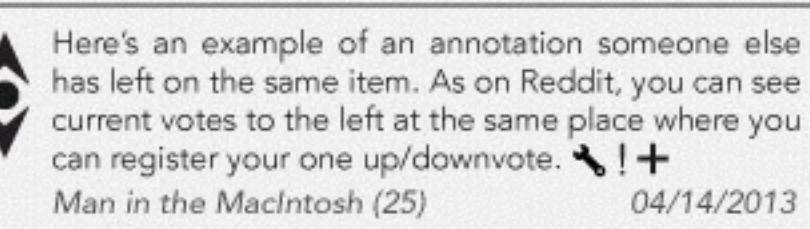

Martha (1)

You can also see the name of the user you left the annotation, the date they left or last updated it, and (in parentheses) their current editing rank (how upvoted and therefore credible they are).  $\blacklozenge$  !  $+$ 04/13/2013

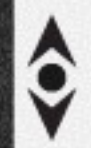

On you account page, you can set global preferences for how annotations are loaded if there are more per item than can fit in this pane: load the x most recent, the y highest-ranked, or z random annotations.  $\leftarrow$  1+ Throwaway (400) 04/02/2013

#### **Infinite Ulysses: April 13, 2014** wireframe

#### **Most Annotated Book Pages**

Pages of Ulysses and how many annotations have been added to each page. Note that Infinite Ulysses page numbers match up to the 1922 Paris Shakespeare & Co first printing. Only pages with annotations are shown.

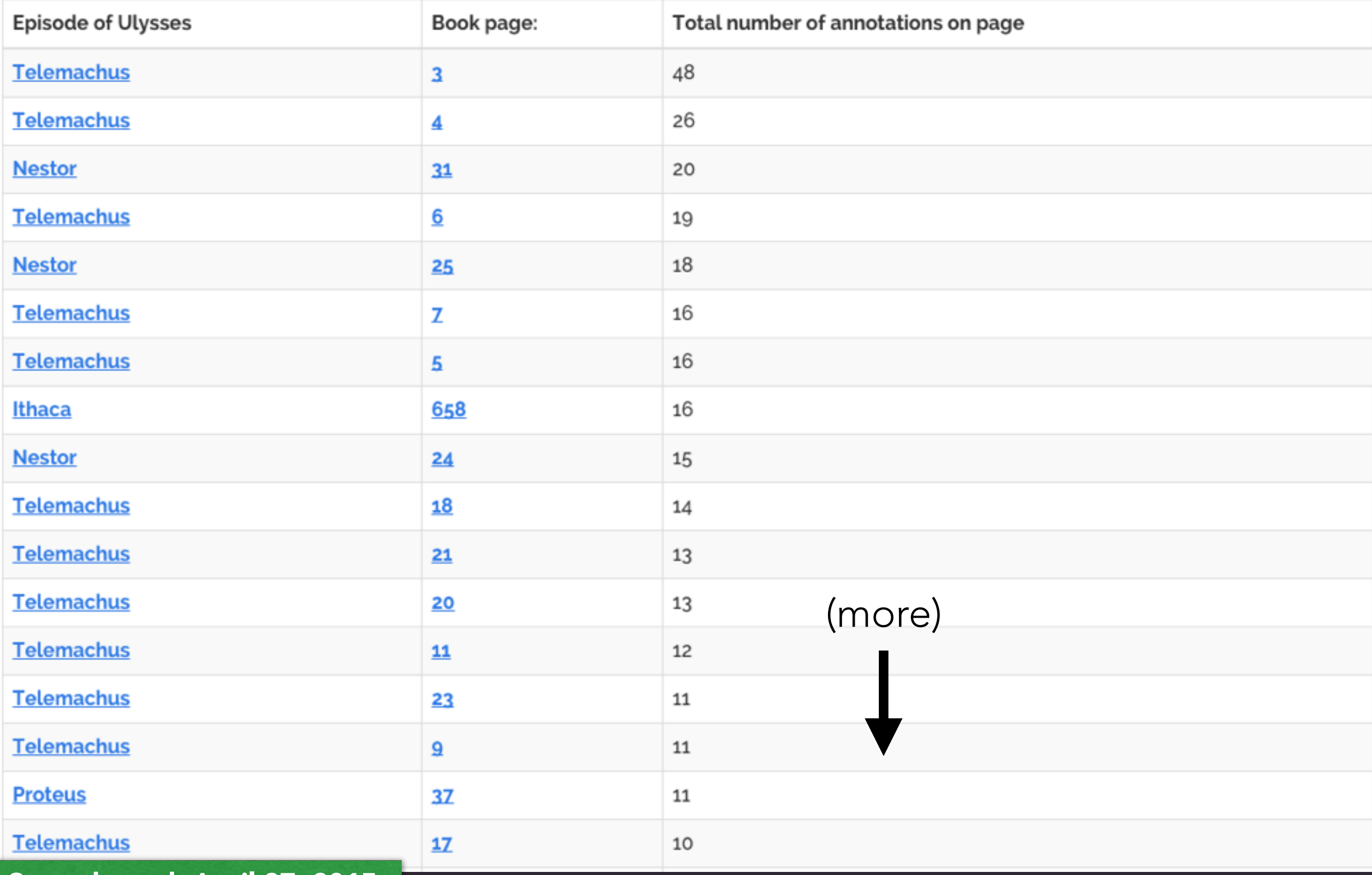

Stats through April 27, 2015

#### ANALYTICS

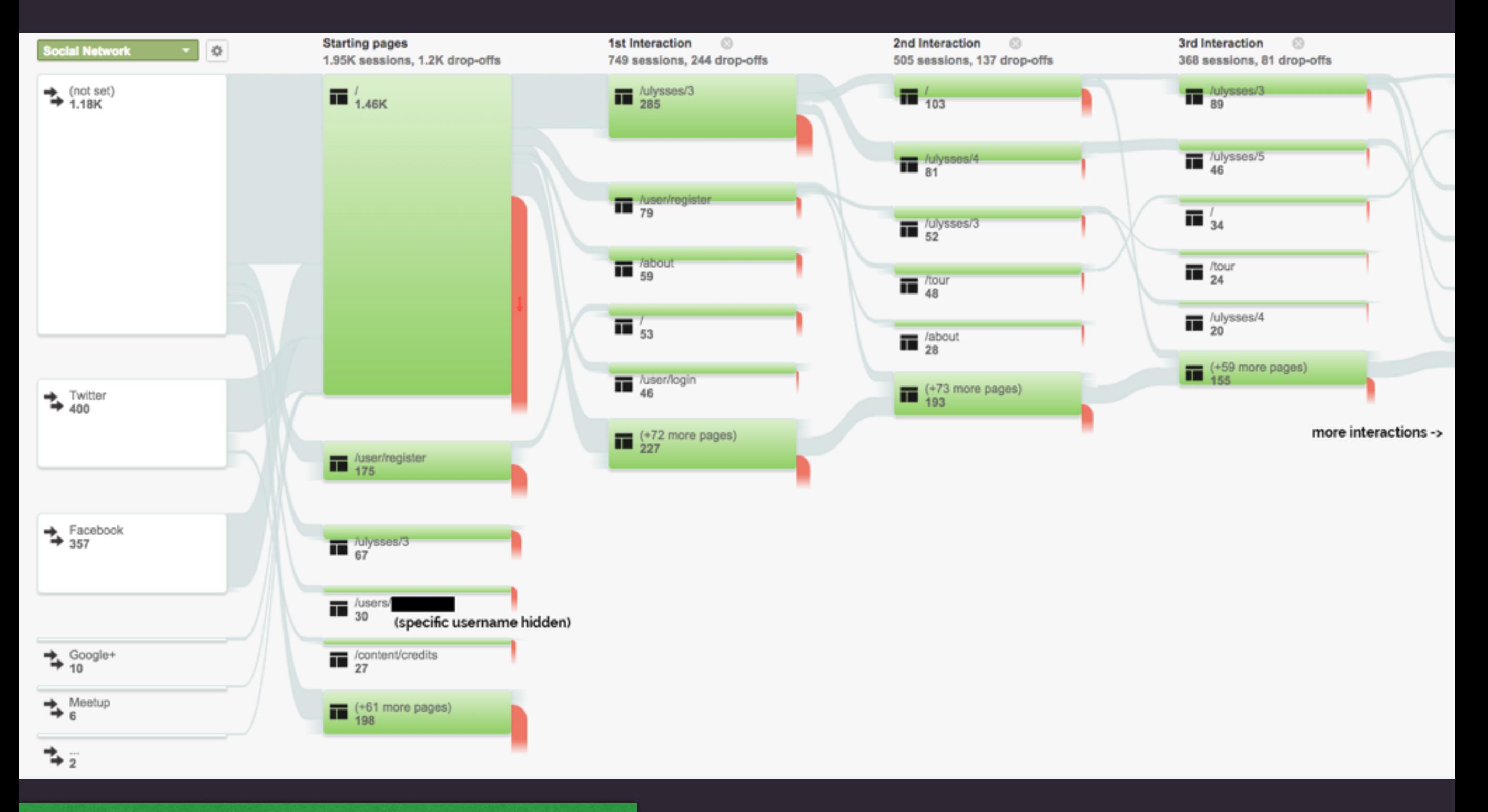

Stats from 1st month in beta (March 2015)

@Literature\_Geek / InfiniteUlysses.com / AmandaVisconti.com

#### **N'N'A N'ASSE** Research Cardis Christian

\* Gtardy, plump Buck Mulligan came from the stairhead, by the state of lather on which a mirror and a razor lay crossed. A yellow dressinggown, ungirdled, was sustained gently behind him by the mild morning air. He held the bowl aloft and intoned:  $\mathbf{F} = \mathbf{F} \mathbf{F} \mathbf{F} \mathbf{F} \mathbf{F}$ Halted, he peered down the dark winding stairs and called up coarsely : - Come up, 1995. Come up, you tearful Labor. Solemnly he came forward and mounted the round gunrest. He faced

about and blessed gravely thrice the tower, the surrounding country and the awaking mountains. Then, catching sight of Stephen Brazilus, he bent towards him and made rapid erosses in the air, gargling in his throat and shaking his head. Stephen Dedalus, displeased and sleepy, leared his arms on the top of the staircase and looked coldly at the shaking gurgling face that blessed him, equine in its length, and a the light ut to so it and haif, grant and

#### hued his page of a

Buck Mulligan peeped an instant under the mirror and then covered the bowl smartly.

- Back to barracks, he said sternly. He added in a proceed to priet

- For this, O dearly beloved, is the genuine Change is body and soul and blood and cons. Slow music, please. Shut your eyes, gents. One moment. little trouble about those white corpuscles. Silence, all.

He peered sideways up and gave a long low whistle of call then paused awhile in rapt attention, his even white teeth glistening here and there with gold points. Control of two strong shrill whistles answered through the calm.

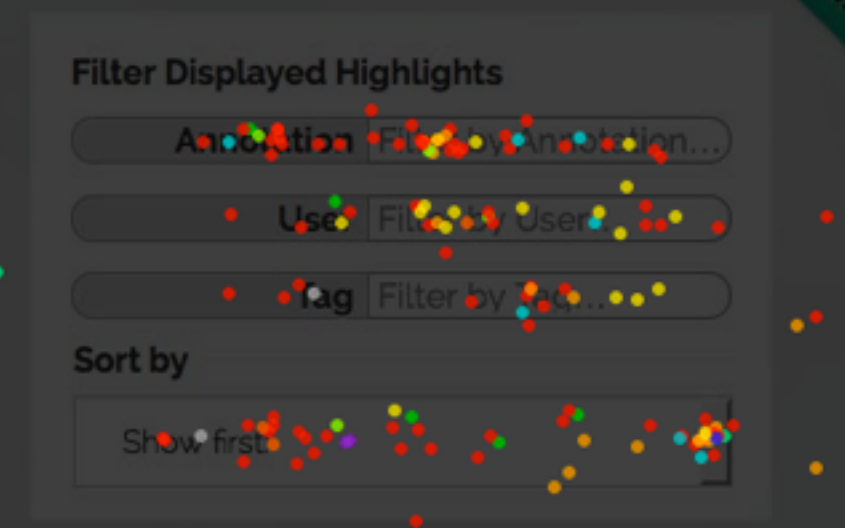

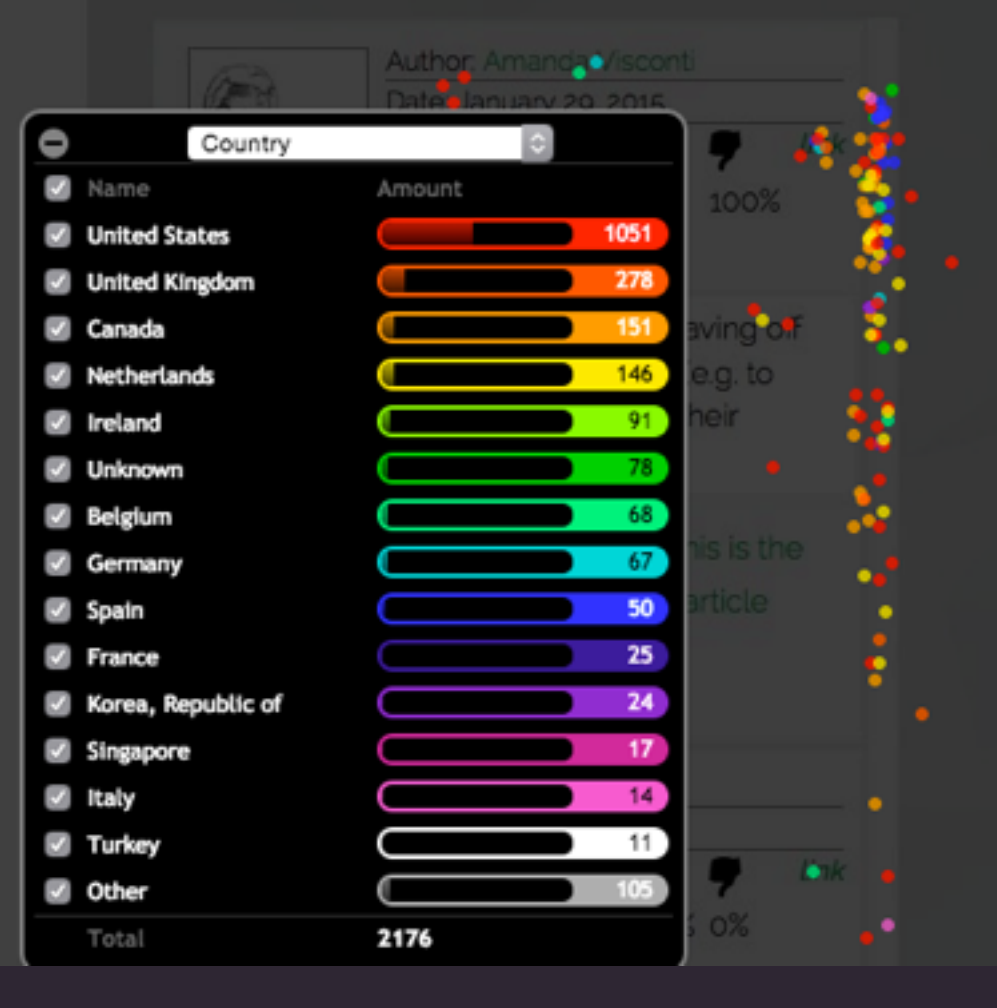

@Literature\_Geek / InfiniteUlysses.com / AmandaVisconti.com
## USER TESTING: REQUESTS

- 1. Better way to navigate the entire book (not just paging forward or back).
- 2. More annotations in later episodes of the book, perhaps by finding a way to encourage readers to annotate non-annotated pages.
- 3. Filters are limited to a particular page; for research use, being able to navigate among tags or see where a given tag occurred throughout the book would be useful.
- 4. An additional filter for different categories of annotation (e.g. question, comment, interpretation).
- 5. Episode introductions.
- 6. For classroom and personal use, a way to start with a blank slate but also pull in existing annotations.